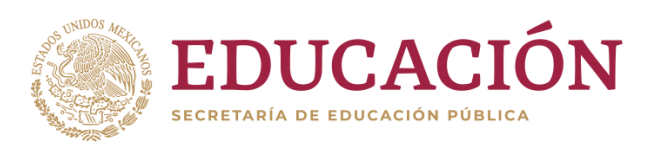

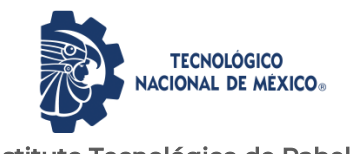

 Departamento de Ciencias Económico AdministrativasInstituto Tecnológico de Pabellón de Arteaga

### **PROYECTO DE TITULACIÓN**

ACTUALIZACIÓN DEL MÓDULO DE ATENCIÓN AL CLIENTE

### **PARA OBTENER EL TÍTULO DE**

INGENIERA EN GESTÍON EMPRESARIAL

### **PRESENTA:**

MARIA ELENA DE LA PAZ ORTEGA

SENSATA TECNHOLOGIES DE MEXICO S. DE R. L. DE C. V.

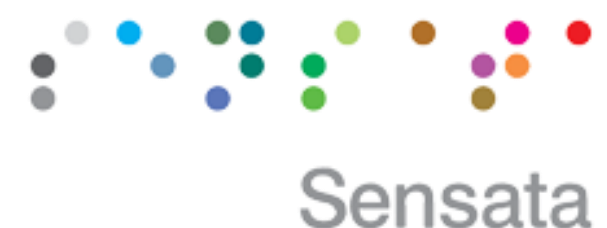

Technologies

### **ASESOR:**

VICTOR HUGO ESPINOZA MACIAS

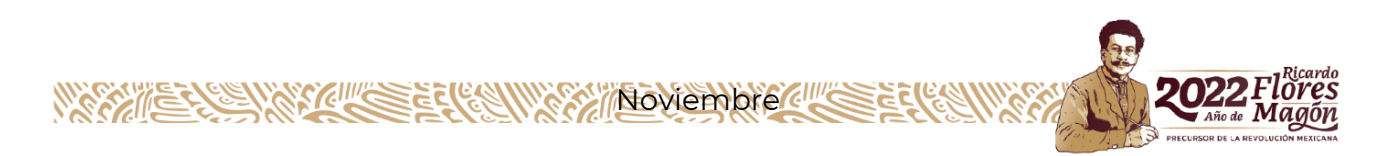

### <span id="page-1-0"></span>*CAPÍTULO 1: PRELIMINARES*

#### <span id="page-2-0"></span>*2. Agradecimientos.*

#### A Dios

Dedico este trabajo principalmente a Dios, por haberme dado vida y permitirme haber llegado hasta este momento tan importante de mi formación profesional y personal.

#### Compañeros y Rodrigo Pedroza

Agradezco a cada una de las personas que formaron parte de esto, durante estos años de estudio y esfuerzo, gracias a cada uno de mis compañeros. Le agradezco en especial de todo corazón a Rodrigo Pedroza quien fue mi apoyo durante este camino, y una gran ayuda, el me impulso a segur en mi carrera, en un momento determinado, gracias por enseñarme, aconsejarme e instruirme en el camino, por darme su apoyo comprensión en situaciones difíciles, quien siempre estuvo dispuesto ayudarme, él es parte de este logro en mi vida.

#### Mis maestros y mi Asesor de residencias

A mis maestros en general que, en este andar por la vida, influyeron con sus lecciones y experiencias en formarme como una persona de bien y preparada para los retos que pone la vida, a todos y cada uno de ellos les dedico cada una de este trabajo. A mi asesor Victor Hugo Espinoza Macias, quien, con la mejor disposición de dar su apoyo y tiempo en la elaboración de este trabajo, estuvo ahí, de ante mano Gracias por su apoyo.

#### A mi hija

A mí, hija por apoyarme y comprenderme en momentos de tiempo para tareas y estudio durante este camino recorrido, gracias por estar en todo momento.

¡A todos, les digo Gracias!

#### <span id="page-3-0"></span>*3. Resumen.*

Hoy en dia que las empresas cuenten con sistemas de informacion es muy necesario, ya que estos ayudan en la toma de decisiones y a cumplir los objetivos de los negocios. El presente documento muestra las actividades realizadas para la actualizacion del módulo de atención del departamento de nóminas de la empresa Sensata Technolologies de México S. de R. L. de C.

Este sistema se basa en la agilización y atención al cliente las 24 horas del dia, los 365 días del año, el cual será un material de trabajo y a la vez apoyo a la empresa, de tal manera que la informacion esté disponible le en el momento que se requiera Esto genera valor agregado a la entidad, puesto que las tareas se harán de manera sistematizada y eficaz, así mismo tendrán la información digitalizada y disponible, facilitando la solución de problemas, si se llegaran a presentar

Esto genera valor agregado a la entidad, puesto que las tareas se harán de manera sistematizada y eficaz, así mismo tendrán la información digitalizada y disponible, facilitando la solución de problemas, si se llegaran a presentar.

### <span id="page-4-0"></span>4. Índice.

### Índice

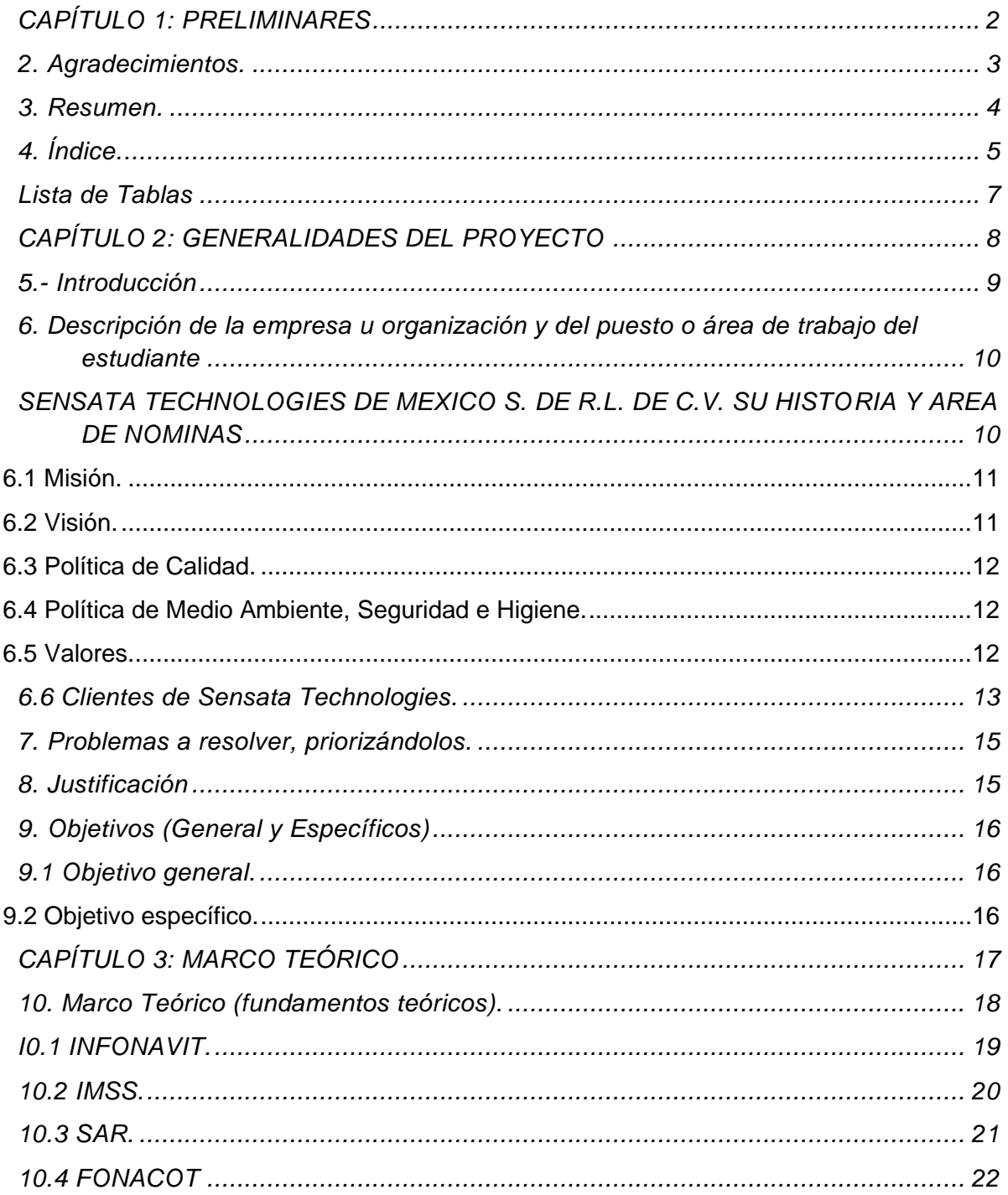

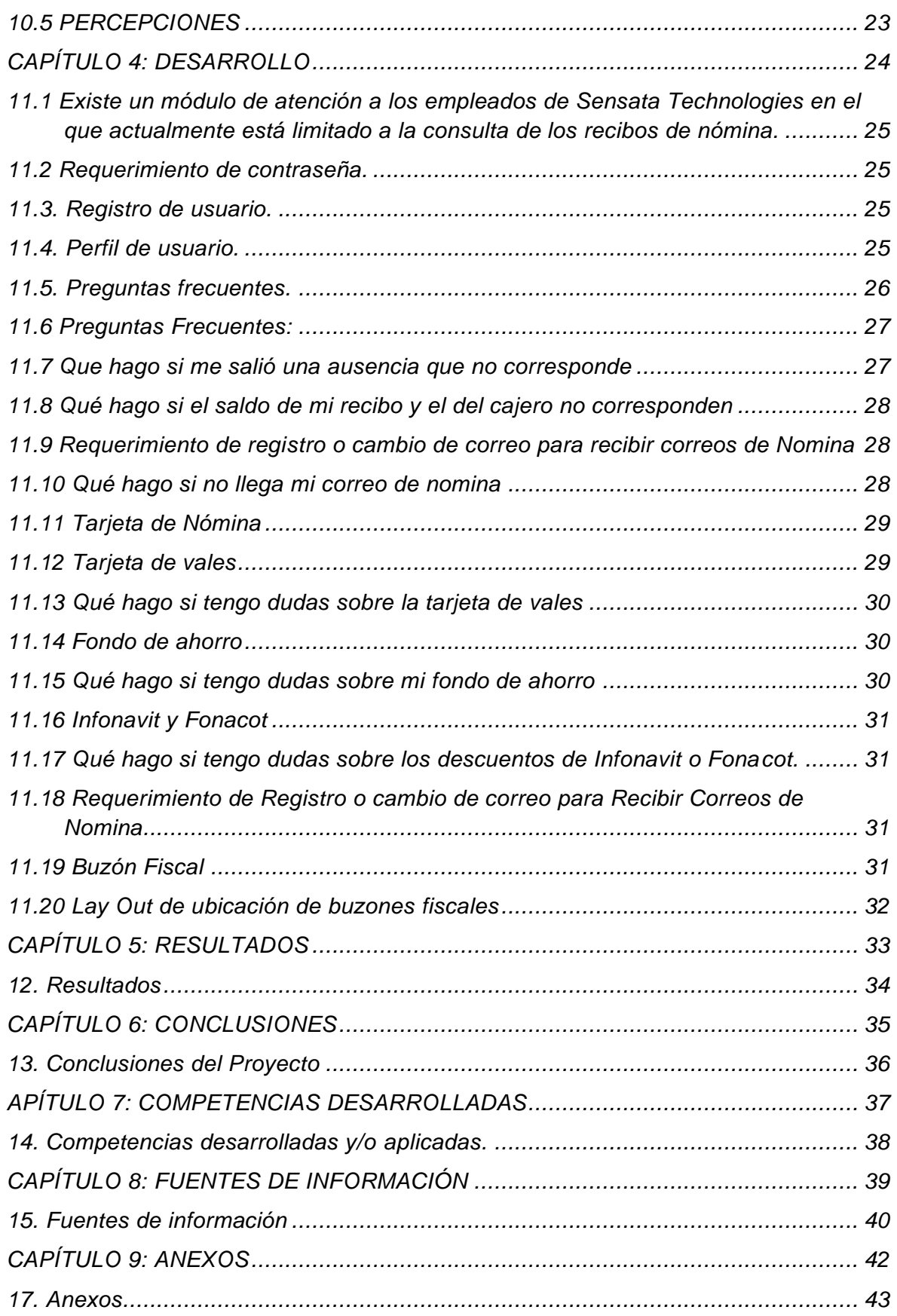

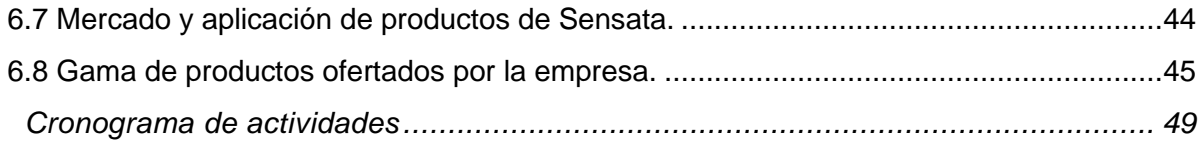

#### <span id="page-6-0"></span>*Lista de Tablas*

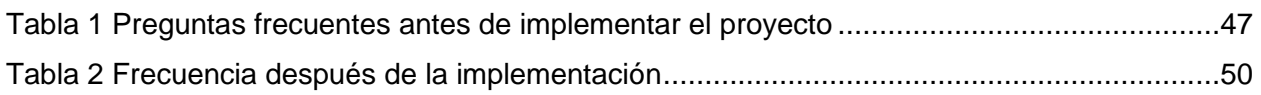

### *Lista de Figuras*

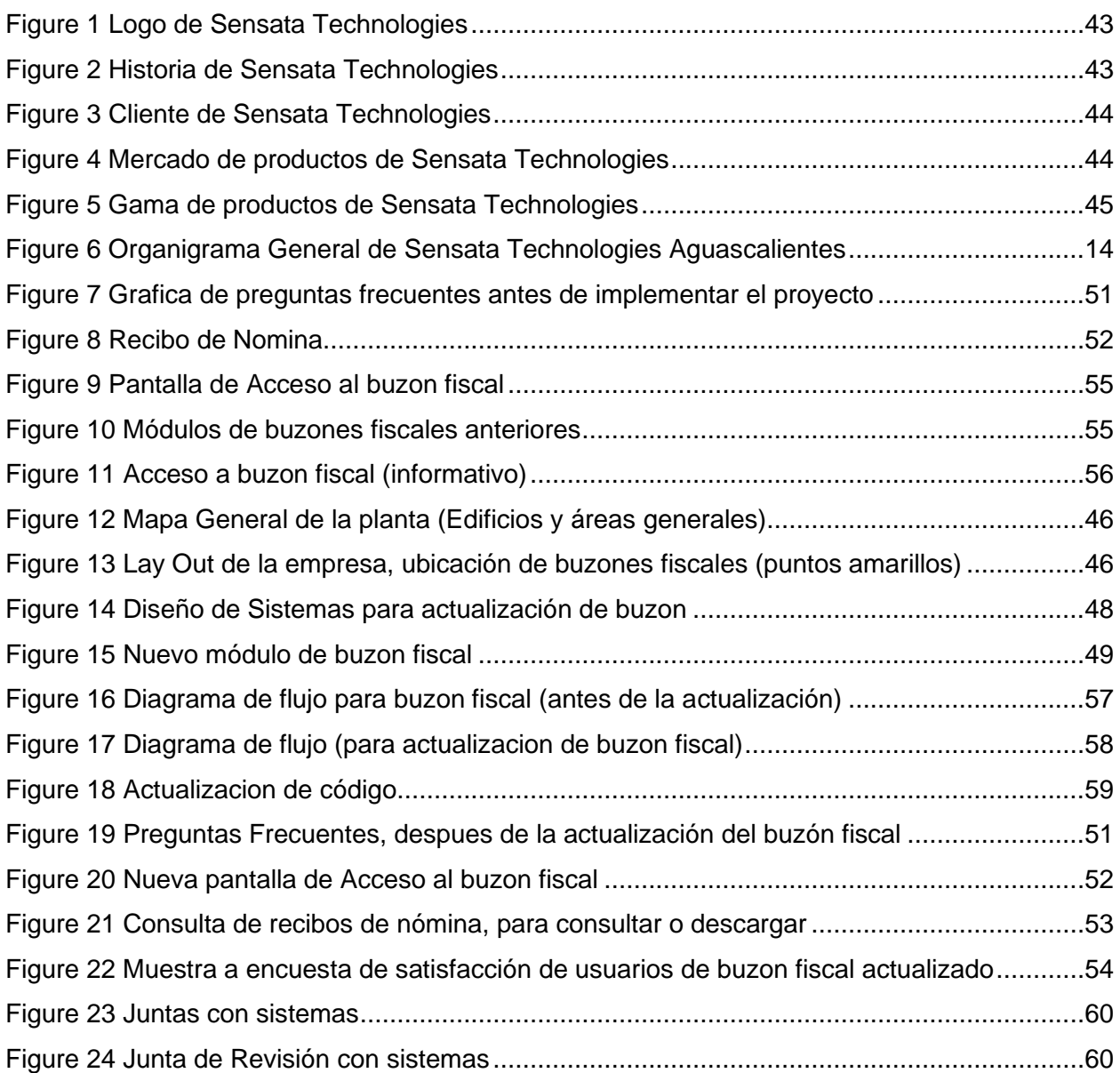

# <span id="page-7-0"></span>*CAPÍTULO 2: GENERALIDADES DEL PROYECTO*

#### <span id="page-8-0"></span>*5.- Introducción*

El siguiente proyecto de Residencias Profesional se realizará en el periodo de agosto a diciembre 2021 en Sensata Technologies de México, en el área de nóminas, con la actualización del módulo de Atención al cliente.

En el presente reporte se declara la problemática existente en la empresa Sensata, con dudas que tienen los trabajadores, sobre su recibo de nómina, contraseñas de buzón fiscal, Fonacot, Infonavit, Prestamos personal de ahorro, entre otros, con este trabajo se pretende, que el personal que tenga dudas sea resuelto con este módulo.

Cerca de 5000 trabajadores que laboran dentro de la empresa tienen la necesidad de checar sus recibos de nómina para Infonavit, fonacot, préstamos personales, cuestión por la que se decidió implementar los buzones, pero teniendo problemáticas con algunas personas que no estan muy familiarizado con la tecnología.

Por eso es necesario encontrar la manera en que se cumplan el objetivo de este proyecto y trabajar en conjunto con el área de sistemas para la actualización de modulo con el software que se tiene en la empresa.

Este trabajo nace a partir de las necesidades que tiene la empresa para brindar un mejor sevicio, y el empleado se sienta satisfecho, y resolver sus dudas, de pago, de percepciones y deducciones.

#### <span id="page-9-0"></span>*6. Descripción de la empresa u organización y del puesto o área de trabajo del estudiante*

#### <span id="page-9-1"></span>*SENSATA TECHNOLOGIES DE MEXICO S. DE R.L. DE C.V. SU HISTORIA Y AREA DE NOMINAS*

El nombre Sensata proviene de la palabra latina *sensate*, que significa "aquellos dotados de sentido". Para complementar nuestro negocio y nuestro nombre, nuestro logotipo está inspirado en Braille, el sistema de escritura basado en el tacto.

Nuestros dispositivos altamente diseñados satisfacen la creciente necesidad mundial de seguridad, eficiencia energética y un medio ambiente limpio.

Estos son dispositivos que mejoran la seguridad, la eficiencia y la comodidad de millones de personas todos los días y se utilizan en aplicaciones automotrices, de electrodomésticos, aeronaves, industriales, militares, vehículos pesados, calefacción, aire acondicionado, datos, telecomunicaciones, vehículos recreativos y marinas.

Hasta 2006, el nombre de la empresa era Texas Instruments Sensors & Controls. Hoy es el proveedor líder mundial de sensores y controles en una amplia gama de mercados y aplicaciones. Los productos de Sensata mejoran la seguridad, eficiencia y comodidad para millones de personas todos los días en la automatización, electrodomésticos, aviones, industrias, milicia, vehículos pesados, calefacción, aire acondicionado y ventilación, telecomunicaciones, aplicaciones marinas, para nombrar unos pocos.

Sensata Technologies comenzó como General Plate Company, un negocio que fue fundado el 24 de abril de 1916 por Rathbun Willard para proporcionar "placa de oro" para la industria de joyería de Rhode Island cercana. La puesta en marcha fue financiada con un préstamo de \$ 50,000 de los directores de la Compañía Grinnell en Providence.

1930 el 16 de mayo se funda G.S. Ia compañía dedicada a la exploración sismográfica y de petróleo.

1951 parte de la compañía se independiza y adopta el nombre de TEXAS INSTRUMENTS INCORPORATED. Desde su fundación TEXAS INSTRUMENTS tendría como piedra angular de su filosofía conducir sus negocios con los más altos estándares éticos y legales

10

1959 se fusiona T.I. a materiales y controles. Adquiere acciones en México. Inicia materiales y controles

1961 se escribe el libro "Ética en los negocios de Texas Instruments".

1962 materiales y controles S.A. de C.V. cambia su nombre a Texas Instruments de México S.A. de C. V.

1984 abre la planta en Aguascalientes enfocada solo a materiales y controles

1987 inicia semiconductores en Aguascalientes

1996 muere Jerry Junkins, presidente de la compañía los sustituye Tom Engibous

1997 se realiza oficialmente la inauguración de la nueva planta en Aguascalientes en parque El Cedazo

1999 M&C adquiere Integrated Sensor Solutions Inc.

2000 materiales & Controles cambia su nombre a Sensores & Controls (S&C)

2006 la división de S&C es comprada por Bain Capital y se Crea Sensata Technologies como un empresa independiente, datos, telecomunicaciones, vehículos recreativos y marinas, que ayudan a satisfacer la creciente necesidad mundial de seguridad, eficiencia energética y medio ambiente limpio. Desde la fabricación integrada hasta las prácticas ambientales de vanguardia y una gama completa de servicios técnicos y analíticos. Sensata Technolologies mantiene su compromiso de ayudar a sus clientes a encontrar soluciones tecnológicas de vanguardia para satisfacer las necesidades actuales del mercado.

#### <span id="page-10-0"></span>**6.1 Misión.**

Generar el máximo valor posible para Sensata, nuestros clientes, nuestros socios y nuestra gente, alcanzando consistentemente resultados de excelencia en calidad, entrega y lanzamiento de nuevos productos, apoyados en un equipo ganador y respetuoso de nuestro medio ambiente.

#### <span id="page-10-1"></span>**6.2 Visión.**

Un líder mundial e innovador en sensores de misión crítica y protección eléctrica. Satisfaciendo las crecientes necesidades mundiales de seguridad, eficiencia energética y un ambiente limpio. Un excelente socio, empleador y vecino.

11

#### <span id="page-11-0"></span>**6.3 Política de Calidad.**

- Lograremos la excelencia en los negocios:
- Fomentando y requiriendo la participación creativa de cada empleado de Sensata
- Entendiendo a nuestros clientes y cumpliendo con sus requerimientos
- Mejorando continuamente nuestros procesos, productos y servicios

#### <span id="page-11-1"></span>**6.4 Política de Medio Ambiente, Seguridad e Higiene.**

Las plantas de ensamble y prueba de sensores y controles de Sensata Technologies de México S. de R.L. de C.V., están comprometidas a conducir sus negocios de tal manera que aseguren la prevención de la contaminación, la protección al medio ambiente y a sus empleados.

Para lograr dicho compromiso:

- Cumplirá con todas las leyes y regulaciones mexicanas y corporativas, la que sea más estricta de las que sean aplicables.
- Se compromete a la mejora continua de su sistema de administración ambiental (EMS), a través de auditorías, revisiones de metas y objetivos basados en la norma ISO 14001.
- Reducirá la cantidad de emisiones al aire, descargas de aguas residuales y la generación de residuos peligrosos, siempre que esto sea posible.
- Optimizará el consumo de recursos naturales donde esto sea aplicable.
- Promoverá y motivará la cultura de reciclaje.
- Cada empleado y proveedor de bienes y servicios será responsable de proteger al medio ambiente y de realizar sus operaciones con seguridad e higiene.

#### <span id="page-11-2"></span>**6.5 Valores.**

- Compromiso
- Integridad
- Inspirar y desarrollar a otros
- Trabajo en equipo
- Responsabilidad
- Pasión

#### <span id="page-12-0"></span>**6.6 Clientes de Sensata Technologies.**

Algunos clientes de Sensata son: Jatco **Continental** Crysler Honda Audi Dephi Bosch Mitsubishi

#### **6.9 Organigrama de la empresa**

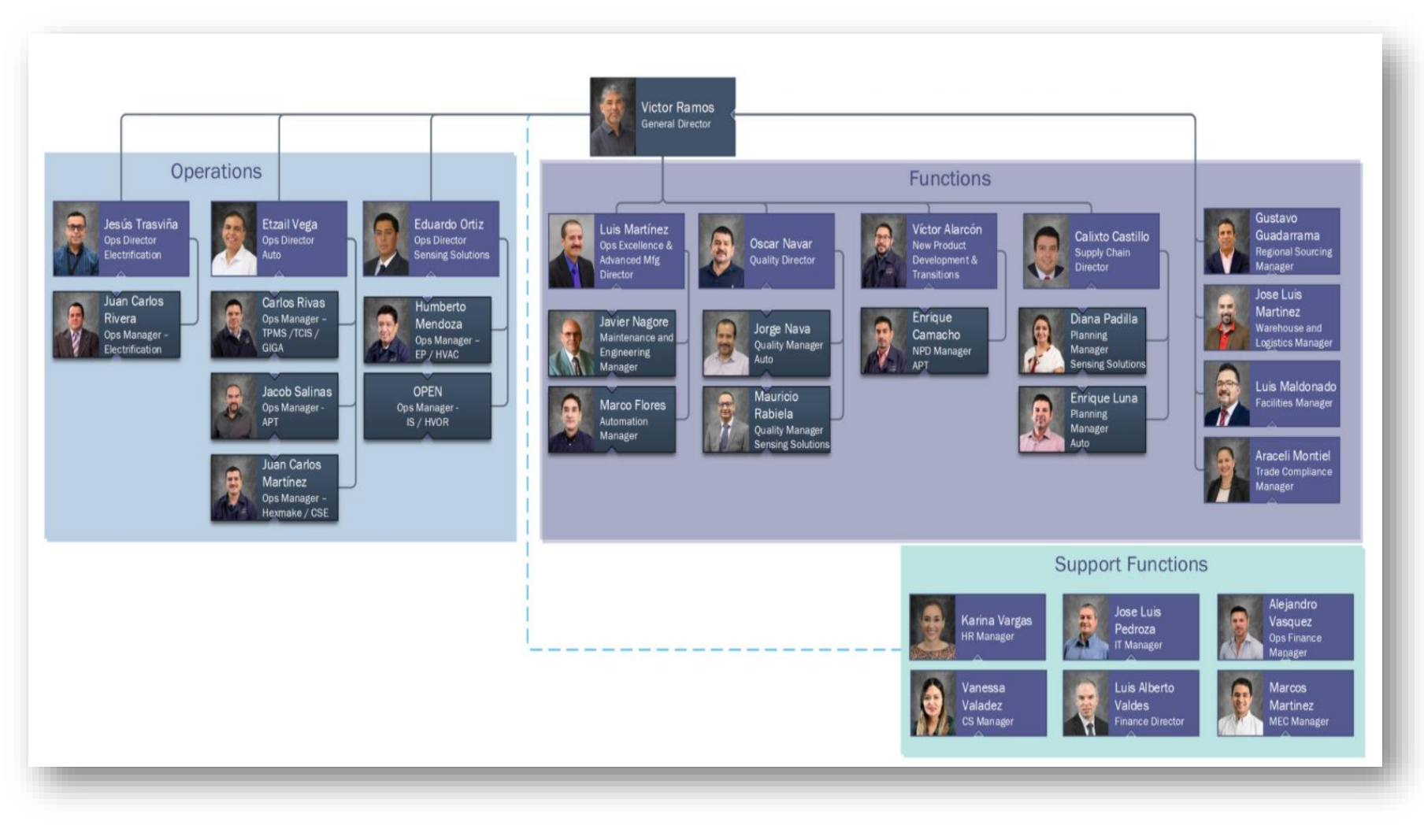

<span id="page-13-0"></span>*Figure 1 Organigrama General de Sensata Technologies Aguascalientes*

#### **6.10 En el área de nómina**

El lugar de trabajo o área de trabajo del Residente corresponde al departamento de nóminas, su función principal es la determinación de las percepciones individuales de cada empleado o trabajador, así como las deducciones obligatorias y las opcionales para llegar a determinar el ingreso neto, o remuneración neta. Teniendo un horario de 6:00 am a 19:30 horas de lunes a viernes, y sábados de 8:00 a 13:00 hrs.

#### <span id="page-14-0"></span>*7. Problemas a resolver, priorizándolos.*

En Sensata Technologies de México, con los cambios organizacionales del departamento de Recursos Humanos han traído la necesidad de hacer mediciones oportunas sobre la concurrencia de los usuarios que requieren los servicios de nómina y pre-nomina, así como la necesidad de identificar las áreas de oportunidad en el departamento, surge la necesidad de la actualización de un módulo que se tiene en Sensata Technologies de México, para aclaración de dudas, como son asuntos de Fonacot, Infonavit, prestamos de fondo de ahorro, clave de buzón fiscal, requerimiento de cambio de correo personal, y encuesta de satisfacción.

#### <span id="page-14-1"></span>*8. Justificación*

Lo que se puede medir se puede mejorar. Los cambios organizacionales causados por la pandemia Covid-19 que hubo en el departamento de Nómina de Sensata Technologies de México han traído la necesidad de hacer mediciones oportunas sobre la concurrencia de los usuarios que requieren los servicios de Nómina y Pre-nómina, en que horarios hay más concurrencia y cuáles son los problemas más frecuentes de los usuarios para así identificar las áreas de oportunidad de mejora en el área de Nomina así optimizas los tiempos en el que se realiza el servicio brindando a los usuarios finales del departamento. También, surgió la necesidad de dar respuestas inmediatas en horarios en los que incluso no hay personal disponible del departamento de Nomina debido a que el personal con el que se cuenta esta limitado y la empresa tiene horario laboral completo 24/7.

#### <span id="page-15-0"></span>*9. Objetivos (General y Específicos)*

#### <span id="page-15-1"></span>**9.1 Objetivo general.**

Diseñar e implementar un complemento al software interactivo de atención al usuario final de Nómina y Pre-nómina con las preguntas a los problemas más frecuentes y sus respuestas o soluciones.

#### <span id="page-15-2"></span>**9.2 Objetivo específico.**

- Actualizar el módulo interactivo de atención al usuario final de Nómina y Prenómina con un complemento que contenga las preguntas a los problemas más frecuentes y sus respuestas o soluciones inmediatas.
- Solucionar de forma adecuada y eficiente las dudas del usuario final de Nómina y Pre-nómina en horario abierto.
- Reducir el tiempo que invierte el usuario final Nómina y Pre-nómina en la requisición de servicios de nómina.
- Recabar información sobre los problemas más frecuentes entre los usuarios finales de Nómina y Pre-nómina para mejorar el funcionamiento del módulo.

## <span id="page-16-0"></span>*CAPÍTULO 3: MARCO TEÓRICO*

#### <span id="page-17-0"></span>*10. Marco Teórico (fundamentos teóricos).*

**10.1El Articulo de la Ley Federal del Trabajo** establece un sin número de formas para fijar el salario, pero la Constitución y la Ley Laboral establecen que los salarios deben cubrirse para los trabajadores quincenalmente sea cual fuere el sistema de pagos, se le recomienda a los ejecutivos el sistema tradicional de nómina ya que este documento tiene muchos fines prácticos como son el hecho de tener concentrado en un solo documento los ingresos y las deducciones individuales de su personal, por cada periodo de elaboración.

Para que las empresas comerciales, industriales y de servicios, es necesario la elaboración de la nómina por cada departamento, es decir, departamento de ventas, administración, para conocer cuánto se le paga al trabajador o empleado de sueldo o salario, horas extras, premios de asistencia, de puntualidad, de producción, comisiones, vacaciones, primas vacacionales, y aguinaldo.

Tanto por semana, por quincena y por semana, así como también como son las deducciones que se le hacen al trabajador o empleado, las obligatorias que incluyen el ISPT, IMSS, y deducciones opcionales, como prestamos, pagos del seguro de vida, seguro de automóvil, gastos médicos, ahorro.

Este trabajo tiene el propósito de presentar información más completa y obligatoria sobre la aplicación y determinación del ingreso o remuneración y deducciones de los trabajadores o empleados utilizando la Ley Federal del Trabajo, Impuesto Sobre la Renta, INFONAVIT, IMSS, SAR y sus reglamentos vigentes. El documento se enriquece con investigación en trabajo de campo, diseñados, planeados y desarrollados con la finalidad de obtener la información más clara y precisa y veraz. Para que se sirva de base para la toma de decisiones, sirva pues, este documento como guía para las personas y estudiantes que deseen poner un negocio o empresa

18

#### <span id="page-18-0"></span>**I0.1 INFONAVIT.**

El Congreso de los Estados Unidos Mexicanos decreta la Ley del Instituto del Fondo Nacional de la Vivienda para los Trabajadores. Esta ley que regula y fundamenta al organo de carácter de servicio social con personalidad jurídica y patrimonio propio, se encarga de administrar los recursos, establecer y llevar a cabo un sistema de financiamiento para ciertos fines específicos, asi como coordinar programas de construcción de habitación pare el trabajador.

El Instituto tiene por objeto:

- I. Administrar los recursos del Fondo Nacional de la Vivienda;
- II. II. Establecer y operar un sistema de financiamiento que permita a los trabajadores obtener crédito barato y suficiente para: a) La adquisición en propiedades de habitaciones cómodas e higiénicas. b) La construcción, reparación, ampliación o mejoramiento de sus habitaciones, y c) El pago de pasivos contraídos por los conceptos anteriores;
- III. Coordinar y financiar programas de construcción de habitaciones destinadas a ser adquiridas en propiedad por los trabajadores; y
- IV. Lo demás a que se refiere la fracción XII del Apartado A del Artículo 123 Constitucional y el Título Cuarto, Capítulo ni de la Ley Federal del Trabajo, así como lo que esta Ley establece.

Articulo 29 Son obligaciones de los patrones

- I. Proceder a inscribirse e inscribir a sus trabajadores en el Instituto y dar los avisos a que se refiere el Artículo 31 de la LEY DEL INFONAVIT.
- II. II. Determinar el monto de las aportaciones del 5% sobre el salario de los trabajadores a su servicio y efectuar el pago en las entidades receptoras que actúen por cuenta y orden del Instituto, para su abono en la subcuenta de vivienda de las cuentas individuales de los trabajadores previstas en el

sistema de ahorro para el retiro, en los términos de la presente Ley y sus reglamentos, así como en lo conducente, conforme a lo previsto en la Ley del Seguro Social y la Ley Federal del Trabajo. En lo que corresponde a la integración y cálculo de la base límite superior salarial para el pago de aportaciones, se aplicará lo contenido en la Ley del Seguro Social.

Estas aportaciones son gastos de previsión de las empresas y forman parte del patrimonio de los trabajadores. Los patrones, al realizar el pago, deberán proporcionar la información relativa a cada trabajador en la forma y con periodicidad que al efecto establezca la presente Ley y, en lo aplicable la Ley del Seguro Social y la Ley de los Sistemas de Ahorro para el Retiro

#### <span id="page-19-0"></span>**10.2 IMSS.**

La ley del seguro social se encarga de definir tus derechos y obligaciones como derecho habiente. Por derecho habiente se entiende a aquella persona que está pagando su cuota mensual ante el seguro social. Además, define el trato y los servicios que el seguro social debe darle a los trabajadores, porque realmente la ley del seguro social protege a los trabajadores que son los que pagan ante el seguro social su cuota para que ella le pueda dar el servicio médico que necesitan. Por otro lado, también define los derechos y obligaciones que tiene la institución seguro social para con los trabajadores y derecho habientes.

#### ARTÍCULO 27

Para los efectos de esta Ley, el salario base de cotización se integra con los pagos hechos en efectivo por cuota diaria y las gratificaciones, percepciones, alimentación, habitación, primas, comisiones, prestaciones en especie y cualquier otra cantidad o prestación que se entregue al trabajador por sus servicios.

Se excluyen como integrantes del salario base de cotización, dada su naturaleza, los siguientes conceptos:

20

I.- Los instrumentos de trabajo tales como herramientas, ropa y otros similares;

II.- El ahorro, cuando se integre por un depósito de cantidad semanaria, quincenal o mensual igual de trabajador y de la empresa; si se constituye en forma diversa o puede el trabajador retirarlo más de dos veces al año, integrará salario; tampoco se tomarán en cuenta las cantidades otorgadas por el patrón para fines sociales de carácter sindical;

III.- Las aportaciones adicionales que el patrón convenga otorgar a favor de sus trabajadores por concepto de cuotas del seguro de retiro, cesantía en edad avanzada y vejez;

IV.- Las aportaciones al Instituto del Fondo Nacional de la Vivienda para los Trabajadores y las participaciones en las utilidades de la empresa

#### ARTÍCULO 29.

Para determinar la forma de cotización se aplicarán las siguientes reglas:

I.- El mes natural será el período de pago de cuotas;

II.- Para fijar el salario diario en caso de que se pague por semana, quincena o mes, se dividirá la remuneración correspondiente entre siete, quince o treinta respectivamente. Análogo procedimiento será empleado cuando el salario se fije por períodos distintos a los señalados, y

III.- Si por la naturaleza o peculiaridades de las labores, el salario no se estipula por semana o por mes, sino por día trabajado y comprende menos días de los de una semana o el asegurado labora jornadas reducidas y su salario se determina por unidad de tiempo, en ningún caso se recibirán cuotas con base en un salario inferior al mínimo.

#### <span id="page-20-0"></span>**10.3 SAR.**

El sistema de Ahorro para el Retiro (SAR), de conformidad con el Artículo 3°, fracción X de la Ley de los Sistemas de Ahorro para el Retiro, es el sistema regulado por la Ley del Seguro Social, que prevé que las aportaciones de los trabajadores, patrones y del Gobierno Federal en las cuentas individuales propiedad de los trabajadores, con el fin de acumular recursos para para la obtención de pensiones, para fines de previsión social.

21

El Gobierno Federal, patrones y el trabajador tiene como objetivo que se realicen aportaciones a una cuenta individual propiedad del trabajador que al concluir la vida laboral pueda gozar de una pensión.

El caso de que el trabajador fallezca, sus beneficiarios, esposa, concubina e hijos menores de 16 años, pueda recibir una pensión con modalidades y cumpliendo requisitos establecidos por la ley.

La Cuenta individual se integra de conformidad con el artículo 159 fracción I de la Ley del Seguro Social a la cuenta individual por:

• Subcuenta de Retiro, Cesantía en Edad Avanzada y Vejez. En ella se acumulan las aportaciones de los trabajadores, sus patrones y del Gobierno Federal, destinadas a financiar las pensiones derivadas de los seguros de invalidez y vida y de Retiro, cesantía en edad avanzada y vejez. A su vez, esta subcuenta se integra por los ramos de:

- Cesantía en Edad Avanzada y Vejez.
- Retiro
- Cuota Social.

• Subcuenta de Vivienda. En esta subcuenta se registran de las aportaciones que realiza el patrón para la adquisición o construcción de vivienda, para los trabajadores. Estas aportaciones son administradas por el INFONAVIT.

• Subcuenta de Aportaciones Voluntarias. Se conforma por los depósitos que voluntariamente realicen el trabajador o su patrón.

#### <span id="page-21-0"></span>**10.4 FONACOT**

Artículo 132 de la Ley Federal del Trabajo, establece la obligación de los patrones de afiliarse ante el Instituto, como Centros de Trabajo, con la finalidad de que sus trabajadores puedan ser sujetos del Crédito FONACOT.

La presente iniciativa establece los términos y condiciones a los que deberá sujetarse la obligación de los patrones de afiliarse ante el Instituto, para facilitar el otorgamiento de créditos en las mejores condiciones para contratar servicios y adquirir bienes de consumo duraderos.

Por lo que se refiere a la capacidad de recuperación de créditos, es importante destacar que, si ésta es oportuna, el Instituto podrá preservar su solidez financiera y continuará otorgando crédito a los trabajadores en las mejores condiciones de mercado, ya que el deterioro de su cartera crediticia lo obligaría a constituir niveles crecientes de reservas preventivas, ocasionando tasas de interés más elevadas para los trabajadores

#### <span id="page-22-0"></span>**10.5 PERCEPCIONES**

En Sensata Tecnologies se tiene este tipo de percepciones del catálogo del SAT respecto a disposiciones de la Ley Federal del Trabajo. El artículo 101 de la Ley Federal del Trabajo establece que el recibo impreso puede ser sustituido por el Comprobantes Fiscales Digitales por Internet (CFDI) de nómina

- Días trabajados
- Fondo de ahorro
- Horas Extras Dobles
	- Las primeras tres en una jornada de trabajo y/o primeras 9 horas extras de la semana.
- Horas Extras Triples
	- A partir de la 10ma hora extra a la semana.
- Horas Extras Dobles/Triples Anteriores
- Día Festivo Laborado –
- Doble de acuerdo con tu salario diario.
- Días Trabajados Periodo Anterior
- Bono Nocturno = Premio Asistencia T. Nocturno
- Bono Esquema 5X1= Compensación Especial.
- Bono de Operación Difícil (Personal de Almacén) = Bono

Parte de las ventajas de la actualizacion de los buzon fiscal es que se tendrá una mejor atención al personal de Sensata Technologies para que se puedan resolver las dudas que puedan tener.

## <span id="page-23-0"></span>*CAPÍTULO 4: DESARROLLO*

Para el departamento de Recursos Humanos y nomina es importante que el personal tenga acceso a su recibo de nómina, asi como resolver sus dudas, es por ello por lo que el departamento de nóminas estuvo trabajando desde el mes de junio, julio, agosto, recabando preguntas de las cuales tomamos en cuenta las preguntas más frecuentes que tiene el personal de Sensata Technologies, para la actualizacion del buzon fiscal.

**11. Procedimiento y descripción de las actividades realizadas.** 

<span id="page-24-0"></span>**11.1 Existe un módulo de atención a los empleados de Sensata Technologies en el que actualmente está limitado a la consulta de los recibos de nómina.**

#### <span id="page-24-1"></span>**11.2 Requerimiento de contraseña.**

Al personal de Sensata, en su primer pago se les entrega un recibo de nomina impresa en el cual viene su contraseña para acceder al modulo de atención de buzon fiscal, donde los empleados de Sensata Technologies pueden consultar, sus recibos de nomina.

#### <span id="page-24-2"></span>**11.3. Registro de usuario.**

Este proceso es para el caso en que el empleado haya olvidado o extraviado su contraseña. Se vuelve a registrar al usuario en la base de datos de acceso al buzon fiscal generando una nueva contraseña, ligada a su número de usuario que es también su número de empleado.

- Número de empleado: es referente al número de usuario que es también el número de empleado de los usuarios, del buzon fiscal.

- Contraseña buzón fiscal, se entrega a los usuarios en sus primer recibo de pago y también puede ser generado posteriormente,

#### <span id="page-24-3"></span>**11.4. Perfil de usuario.**

Se pretende hacer una modificación al software actual del buzon fiscal para incluir el perfil del usuario al momento en que acceda a su buzon fiscal, en donde sea visible su número de empleado, su nombre y correo que tenga registrado actualmente, en la base de datos.

- Número de empleado: es referente al número de usuario que es también el número de empleado de los usuarios, del buzon fiscal

- Nombre: es referente al nombre del usuario, del buzon fiscal.
- Correo: es el correo que tiene el usuario registrado actualmente en la base de datos.

#### <span id="page-25-0"></span>**11.5. Preguntas frecuentes.**

Son las dudas que tiene el personal de Sensata Technologies que se identificarán como las mas frecuentes. Se realizo un sondeo para determinar estas dudas e identificar las dudas de los empleados con mas incidencias.

- No llega el correo de nomina.
- Que hacer en caso de extravío de tarjeta de nomina.
- Que hago en caso de haber cambiado el número de mi tarjeta de nomina.
- Que hacer en caso de extravió de tarjeta de vales
- Donde puedo requerir mi fondo de ahorro
- Que hago si al solicitar un préstamo de fondo de ahorro la tarjeta de nómina no coincide
- Dudas sobre fondo de ahorro
- Dudas sobre Infonavit
- Dudas sobre fonacot
- Dudas sobre la tarjeta de vales
- No, me contestan en los teléfonos de atención

#### **5. Requerimiento de cambio de correo**

- 6. Requerimiento de cambio de tarjeta de nomina
- 7. Requerimiento de firma de avisos de Infonavit
- 8. Buzón fiscal
- 9. Requerimiento fondo de Ahorro (opcional)
- 10. Otros Comentarios
- 11. Encuesta de satisfacción

#### <span id="page-26-0"></span>**11.6 Preguntas Frecuentes:**

Recibo de Nomina

Dudas sobre tiempo extra

1. Debes revisar tu recibo de nómina y verificar el Tiempo Extra pagado

2. Si tienes alguna duda sobre el tiempo extra pagado en tur recibo, revísalo con tu líder o Supervisor

3. El líder o Supervisor deben contactar al nominista que lleve el negocio

4. El Nominista se encargará de revisar el pago del tiempo extra y retroalimentar al líder o supervisor que hacen la consulta sobre si el tiempo extra fue pagado o no y por qué 5. Si aplíca un pago extemporáneo, el nominista se encargará de realizar el proceso de pago y retroalimentar al líder o supervisor que hacen la consulta sobre la fecha de pago 6. Si el pago no procede el nominista se encargará de retroalimentar al líder o supervisor que hacen la consulta sobre las razones

#### <span id="page-26-1"></span>**11.7 Que hago si me salió una ausencia que no corresponde**

1. Debes revisar tu recibo de nomina y verificar que hay una ausencia (falta) en la parte de deducciones

2. Si no reconoces alguna ausencia que aparezca en tu recibo revísalo con tu líder o supervisor

3. El líder o supervisor se encargarán de revisar el caso con el Generalista de Relaciones Laborales correspondiente al negocio al que estas cargado

4. El generalista se encargará de revisar el caso y si la ausencia es legítima o se debe corregir, también, se encargará de dar retroalimentación al líder o supervisor que consultan el caso

5. En caso de que la ausencia deba corregirse el generalista de Relaciones Laborales se encargará de realizar el proceso para su reembolso y corrección

6. También puedes acercarte directamente con el Generalista que te corresponde según el negocio al que estas cargado y realizar el proceso anterior

#### <span id="page-27-0"></span>**11.8 Qué hago si el saldo de mi recibo y el del cajero no corresponden**

1. Debes tener tu recibo de nómina a la mano

2. Deberás requerir un estado de cuenta de tu tarjeta de nómina del periodo más reciente

3. Al total final después de deducciones que aparece en tu recibo de nomina debes restarle el total de vales que aparecen en la parte de percepciones

4. Si el deposito que aparece en tu estado de cuenta de tu tarjeta de nomina no coincide con el total resultante de tu recibo de nomina puedes acudir al departamento de Nomina para aclaraciones

5. Si el deposito que aparece en tu estado de cuenta corresponde con el total de tu nomina menos deducción de los vales de despensa debes verificar el resto de las deducciones en tu estado de cuenta

6. Si tienes dudas sobre las deducciones en tu estado de cuenta puedes a una sucursal Banamex para aclaraciones

#### <span id="page-27-1"></span>**11.9 Requerimiento de registro o cambio de correo para recibir correos de Nomina**

1. Acudir al Departamento de Pre-Nomina

2. Hay que indicar al personal de Pre-Nomina tu solicitud de registro de correo electrónico

3. Deberás indicar un correo personal al que deseas te sean enviados tus recibos de nomina

4. El correo con tu recibo de nómina te estará llegando entre el jueves, viernes y sábado del siguiente periodo de nómina en que hiciste el requerimiento

5. En caso de que no recibas tu correo revisa la sección ¿Qué hago si no llega mi correo de nómina?

6. También puedes hacer el requerimiento de registro o cambio de correo para recibir correos de nómina en esta sección (>>Link<<)

#### <span id="page-27-2"></span>**11.10 Qué hago si no llega mi correo de nomina**

1. Una vez has registrado tu correo personal para que lleguen tus recibos de nómina a ese correo

2. Deberás revisar tu bandeja de SPAM y/o de CORREO NO DESEADO y verificar que el correo del Recibo de Nomina se encuentra en alguna de estas bandejas

3. Para que tu servicio de correo no detecte el envío de tu Recibo de Nomina como SPAM o CORREO NO DESEADO deberás anexar al remitente del correo a tus contactos

4. Asegúrate que tu aplicación de correo, donde recibes tus correos de Nomina, está correctamente actualizado y/o cuenta con la última actualización

5. Si el problema persiste puedes comunicarte con el encargado de Nominas a la extensión 5855 con Brenda Jimenez

#### <span id="page-28-0"></span>**11.11 Tarjeta de Nómina**

Que hacer en caso de haber extraviado o cambiado el número de mi tarjeta de nomina 1. Si se extravían o se dañan los plásticos deben ser reportados al teléfono de Banamex 800 021 2345.

2. Banamex y la persona que reporta se encargan de decidir cómo es la entrega, ya sea domicilio o que la persona pase a sucursal

3. Sensata utiliza tu CLAVE INTERBANCARIA para los propósitos de Nomina por lo que no es necesario que actualices tu número de tarjeta de nómina en Sensata

#### <span id="page-28-1"></span>**11.12 Tarjeta de vales**

Que hago si extravié o bloqué mi tarjeta de vales UP Si vale

1. Reportar la tarjeta al teléfono de atención a clientes de la compañía UP Sí Vale (55) 5814 9393

2. Te darán un número de reporte para rastreo

3. Hacer deposito por \$100.00 MXP a la cuenta 066, en el Banco Banamex de lnplant

4. Guardar el recibo, anotar número de empleado y Nombre

5. Una vez transcurridos 10 días hábiles, pasar al Departamento de Pre-Nomina a recoger tu tarjeta

6. Para poder entregarte tu tarjeta debes entregar al comprobante de pago

7. Debes activar tu nueva tarjeta y checar tu saldo, recuerda que debes guardar y memorizar el pin

#### <span id="page-29-0"></span>**11.13 Qué hago si tengo dudas sobre la tarjeta de vales**

1. Deberás comunicarse al teléfono de atención a clientes de la compañía UP Sí Vale (55) 5814 9393

2. Te pedirán el número de tarjeta y tu nombre completo.

3. Selecciona la opción adecuada de acuerdo con tu duda

4. Un operador te atenderá

5. También puedes comunicarte con Olivia Martinez a la extensión 5726 o al número celular 449 186 98 73

#### <span id="page-29-1"></span>**11.14 Fondo de ahorro**

Cómo puedo requerir mi fondo de ahorro

1. Acudir al buzón de fondo de ahorro (Aún lado del buzón Fiscal)

2. En la pantalla deberás teclear tu Número de Empleado y clave del buzón fiscal

3. Deberás indicar la cantidad que deseas solicitar como préstamo de tu fondo de ahorro, éste no puede ser mayor, al 90% del total de tu fondo de ahorro

4. Enseguida deberás introducir tu clave interbancaria. Esta clave la puedes encontrar en tu recibo de nomina

5. Deberás Imprimir tu solicitud y verificar que todos los datos están correctos

6. Deberás firmar la solicitud

7. Una vez firmada la solicitud, deberás depositarla en el buzón que se ubica en la ventanilla de Nominas

8. El depósito de tu ahorro se hará una semana después de la fecha de corte de recepción de solicitudes de fondo de ahorro

9. El corte para recepción de solicitudes de fondo de ahorro es los martes a las 15:00 horas (3:00 pm)

#### <span id="page-29-2"></span>**11.15 Qué hago si tengo dudas sobre mi fondo de ahorro**

1. Puedes acudir a ventanilla de Nominas

2. También puedes comunicarte con Maria Del Refugio Ruelas a la extensión 5666

#### <span id="page-30-0"></span>**11.16 Infonavit y Fonacot**

Requerimiento de firma de avisos de Infonavit

1. Deberás imprimir la cantidad de formatos que necesites más uno.

2. Debes acudir al área de Nomina y/o Pre-Nomina para requerir la firma de los documentos

3. Debes entregar los documentos firma a la persona encargada en Nomina y/o Pre-Nomina

4. Se te devolverán los documentos firmados y sellados con la fecha del día

5. Nominas se quedará con uno de los formatos que entregaste

6. Los descuentos serán efectivos a partir de la fecha indicadas en el documento

7. Para cualquier duda sobre los descuentos puedes comunicarte con Olivia Martinez a la extensión 5726 o al número celular 449 186 98 73

#### <span id="page-30-1"></span>**11.17 Qué hago si tengo dudas sobre los descuentos de Infonavit o Fonacot***.*

1. Puedes acudir a la oficina de Olivia Martinez ubicadas en el área de Nominas en horario de oficina

2. También puedes comunicarte con Olivia Martinez a la extensión 5726 o al número celular 449 186 98 73.

#### <span id="page-30-2"></span>**11.18 Requerimiento de Registro o cambio de correo para Recibir Correos de Nomina**

Requerir llenar en un campo vacío una dirección de correo personal valida para envíos de correos de nómina

- La información deberá esta disponible para descarga para las cuentas de administrador del software con los datos del perfil del empleado que hace el requerimiento

#### <span id="page-30-3"></span>**11.19 Buzón Fiscal**

Incluir la función de buzón fiscal ya existente Encuesta de Satisfacción

Contenido de la encuesta:

- ¿Resolviste tus dudas? incluir botón de opciones Si y No
- Podrías dejarnos tus comentarios -incluir campo de captura de texto

#### <span id="page-31-0"></span>**11.20 Lay Out de ubicación de buzones fiscales**

El lay out es parte importante del proyecto, para saber donde se encuentran los buzones fiscales físicos en Sensata Technologies

#### **11.20 Diseño del Departamento de Sistemas**

En el diseño del sistema se realizó una encuesta donde, se tuvieran las dudas que tuviera el personal que labora en la empresa, asi como las respuestas para tener una mejor atención con la finalidad de que en el momento resuelva sus dudas, aclaraciones, con dicho diseño proporcione la información actulizada y den fortalecimiento al departamento.

## <span id="page-32-0"></span>*CAPÍTULO 5: RESULTADOS*

#### <span id="page-33-0"></span>*12. Resultados*

Este es el nuevo módulo que se implementó para este proyecto, teniendo mejores funciones para consultas dentro de la empresa, es primordial para el Recursos Humanos que el empleado quede satisfecho con las consultas que requiera en este módulo, para resolver las dudas que tenga.

Los resultados que se obtuvieron con este proyecto que las actualizaciones, la atención del servicio al cliente, tiene las preguntas de nuestros clientes en el mismo lugar, el software almacena toda la información en un solo lugar, en una misma plataforma. Se uso el mismo lenguaje Los lenguaje usados son C#, JavaScript, SQL, HTML, CSS3 el programa usado es Visual Studio 2017 – 2019 la base de datos es SQL Server En la imagen superior se representa la actualización del código del sistema en el cual se integran los nuevos cambios que le fueron solicitados al área del departamento de sistemas y que desarrollo de acuerdo con los requerimientos establecidos anteriormente ya mencionados.

En la imagen de anexos representa la actualización de la pantalla de acceso la cual se rediseño de acuerdo al diseño actual de la empresa Sensata Technologies y que además integra una mejora en su sistema de seguridad no permitirá el acceso a ningun usuario ajeno

Conocer los comentarios de los clientes y tener acceso a toda su información permite dar una atención más personalizada lo que, en consecuencia, aumenta la satisfacción del cliente.

Para la empresa es muy importante conocer la opinión de los empleados, ya sea para conocer sus sugerencias, quejas o comentarios que tengan del uso, para mejorar.

34

## <span id="page-34-0"></span>*CAPÍTULO 6: CONCLUSIONES*

#### <span id="page-35-0"></span>*13. Conclusiones del Proyecto*

.

El sistema anterior estaba obsoleto no solo al mal funcionamiento que brindaba sino también a la poca información que se podía obtener del mismo ya que solo proporcionaba los recibos de nómina en un solo formato. En la nueva actualizacion del sistema de informacion, integra un menú más amigable además de mostrar la información más importante y relevante que los empleados estan interesados y tienen derecho a consultar, esto no solo beneficia a los usuarios finales sino también al área de recursos humanos ya que aligerar la carga de trabajo en proporcionar toda esa información de manera particular. Por lo cual dicha actuación no solo representa una mejora en la satisfacción del usuario final(empleado), asi como también un ahorro en recursos humanos y monetarios a la empresa.

Con el desarrollo de este proyecto me pude dar cuenta que gracias a las infinitas posibilidades que nos brindan los sistemas es posible tener la informacion actulizada y valiosa, la cual muchas veces se mantiene en el resguardo en la empresa.

Considero que este proyecto ofrece grandes oportunidades, ya que la informacion contenida en el mismo buzon fiscal tiene grandes beneficios para los empleados y para la empresa.

# <span id="page-36-0"></span>*APÍTULO 7: COMPETENCIAS DESARROLLADAS*

#### <span id="page-37-0"></span>*14. Competencias desarrolladas y/o aplicadas.*

De las principales competencias desarrolladas en este proyecto fueron:

- Buscar alternativas de solución de tal forma que se lograra la atención al usuario y asi obtener el mayor número de objetivos planteados para este proyecto dando solución de problemas.
- Se trabajo en equipo juntamente con el área de sistemas
- Respeto a las personas
- Actitud de servicio con los empleados
- Compromiso
- Capacidad de aprendizaje
- Desarrolle el autoaprendizaje ya que para este software se requiere de analisis, diseño e implementación.
- Uno de los principales desafíos asumidos en la realización del proyecto fue el analisis detallado para cada uno de los requerimientos.
- Aplique métodos de investigación para desarrollar e innovar modelos, sistemas, de la organización.
- Utilice las nuevas tecnologías de información y comunicación en la organización, para optimizar el servicio al cliente.
- Aplique métodos, técnicas y herramientas para la solución de problemas en la gestión empresarial con una visión estratégica
- Gestiona la cadena de suministro de las organizaciones con un enfoque orientado a procesos para incrementar la productividad.

# <span id="page-38-0"></span>*CAPÍTULO 8: FUENTES DE INFORMACIÓN*

#### <span id="page-39-0"></span>*15. Fuentes de información*

*Las referencias bibliográficas se deben presentar al final del texto en orden alfabético de acuerdo con el apellido del autor o autores mencionados en el texto del trabajo. Las referencias deben darse en forma completa y exacta de tal forma que el lector las pueda*  encontrar fácilmente, incluyendo las referencias de documentos en línea. Utilizar el *formato APA 2019.*

#### *Referencias de Libros*

- *1. La Contabilidad 1. Serie integral por competencia 2a. Edición Patria 139 Pag*
- *2. Arias, Galicia, Fernando. Administración de recursos Humanos, Trillas México 1994. 4a. ed 535 pp*
- *3. Arthur, Diane, Selección efectiva de personal, Limussa-Noriega, México 1995, 2a. ed. 258 pp*
- *4. Chiavenato, Idalberto. Administración de recursos humanos. McGraw-Hill México, 2a. ed 540 pp*
- *5. Dessier, Gary Administración de personal, prentice-Hall, México, 1996, 2a. ed, 812 pp*
- *6. Frenen, Wendell. L, Administración de personal desarrollo de recursos humanos, Limussa-Noriega, México 1995, 1a. ed., 656 pp*
- *7. Grados, Jaime a., inducción, reclutamiento y Selección, Manual Moderado, México, 1994, 2a. ed 310 pp*
- *8. Hamptom, David R. Manuel de desarrollo de recursos humanos, Trillas. México, 1995, 2a. ed 398 pp*
- *9. Werther, Davis. Administración de personal y Recursos Humanos. McGraw Hill, México, 1994, 1a. ed. 353 pp*
- *10.Ley Federal del Trabajo. Edit. SISTA, México, 2001*
- *11.Ley de IMSS, Miguel Borrell Navarro, Editorial Sista 2000, 496 pp*
- *12.Administración de la compensación (sueldos, salarios, incentivos y compensaciones) Othon Juarez Hernandez, 389 pp*
- *13.Estudio Integral de la nómina 2017, Luis Angel Orozco Colina, Editorial ISEP. 243 pp*
- *14.Guía práctica para la elaboración de Nomina. Edit. Isef. 253 pp*

#### *Referencias de internet:*

*Pagina donde pueden acceder al buzon fiscal de Sensata Technologies.*

*[http://mexico.corp.sensata.com/SensataLogin/Base/Index?url=http://mexico.corp.sensat](http://mexico.corp.sensata.com/SensataLogin/Base/Index?url=http://mexico.corp.sensata.com/BuzonSensata/es-MX/Home/EndPointLogin?KioskoMode=false&#no-back-button) [a.com/BuzonSensata/es-MX/Home/EndPointLogin?KioskoMode=false&#no-back](http://mexico.corp.sensata.com/SensataLogin/Base/Index?url=http://mexico.corp.sensata.com/BuzonSensata/es-MX/Home/EndPointLogin?KioskoMode=false&#no-back-button)[button](http://mexico.corp.sensata.com/SensataLogin/Base/Index?url=http://mexico.corp.sensata.com/BuzonSensata/es-MX/Home/EndPointLogin?KioskoMode=false&#no-back-button)*

*Pagina donde pueden accesar para préstamos personales de fondo de ahorro*

*[http://mexico.corp.sensata.com/SensataLogin/Base/Index?url=http://mexico.corp.sensat](http://mexico.corp.sensata.com/SensataLogin/Base/Index?url=http://mexico.corp.sensata.com/FondoDeAhorro/Base/EndPoint?KioskoMode=false&#no-back-button) [a.com/FondoDeAhorro/Base/EndPoint?KioskoMode=false&#no-back-button](http://mexico.corp.sensata.com/SensataLogin/Base/Index?url=http://mexico.corp.sensata.com/FondoDeAhorro/Base/EndPoint?KioskoMode=false&#no-back-button)*

## <span id="page-41-0"></span>*CAPÍTULO 9: ANEXOS*

<span id="page-42-0"></span>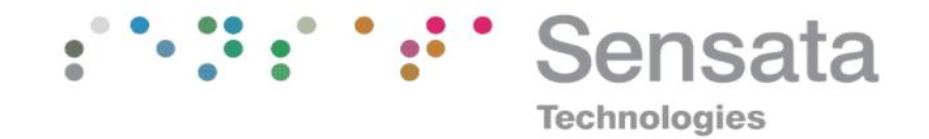

*Figure 2 Logo de Sensata Technologies*

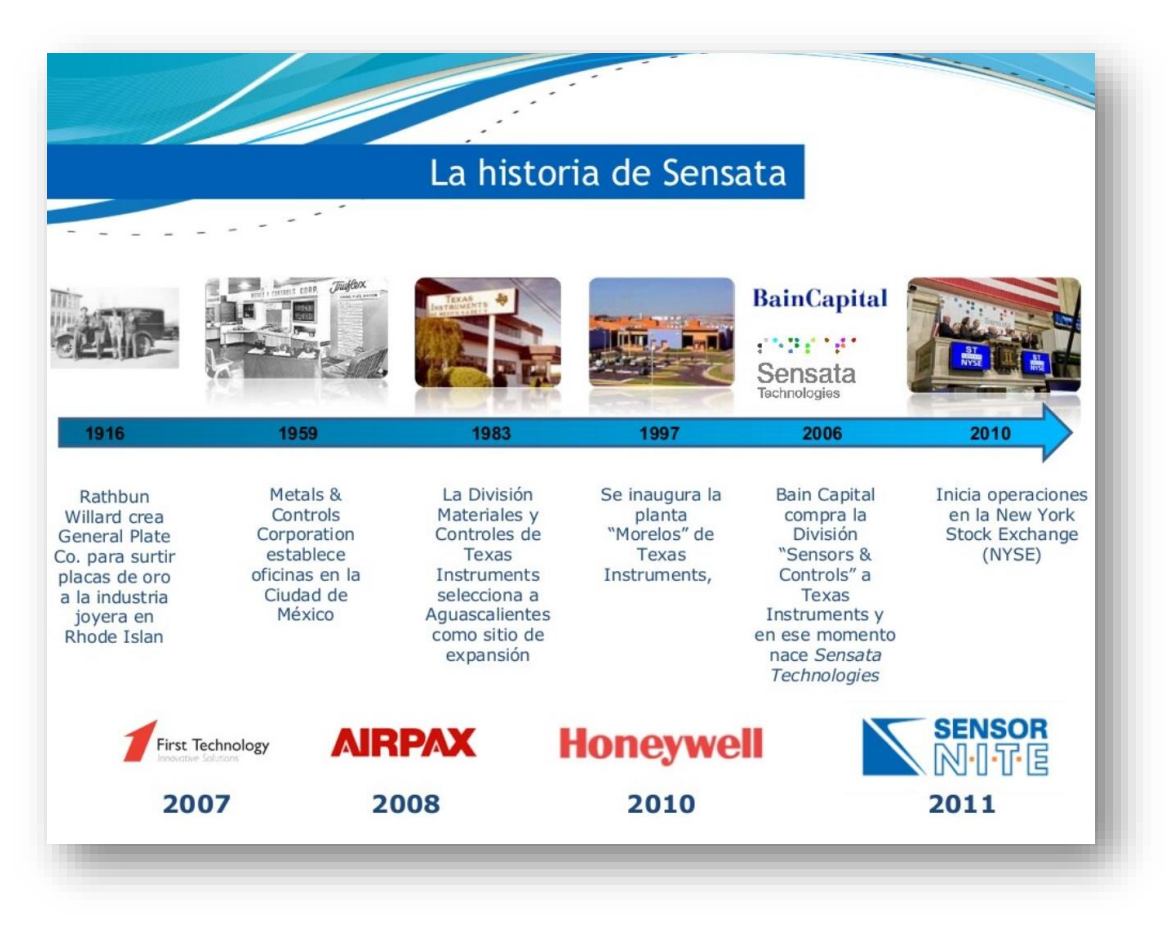

<span id="page-42-1"></span>*Figure 3 Historia de Sensata Technologies*

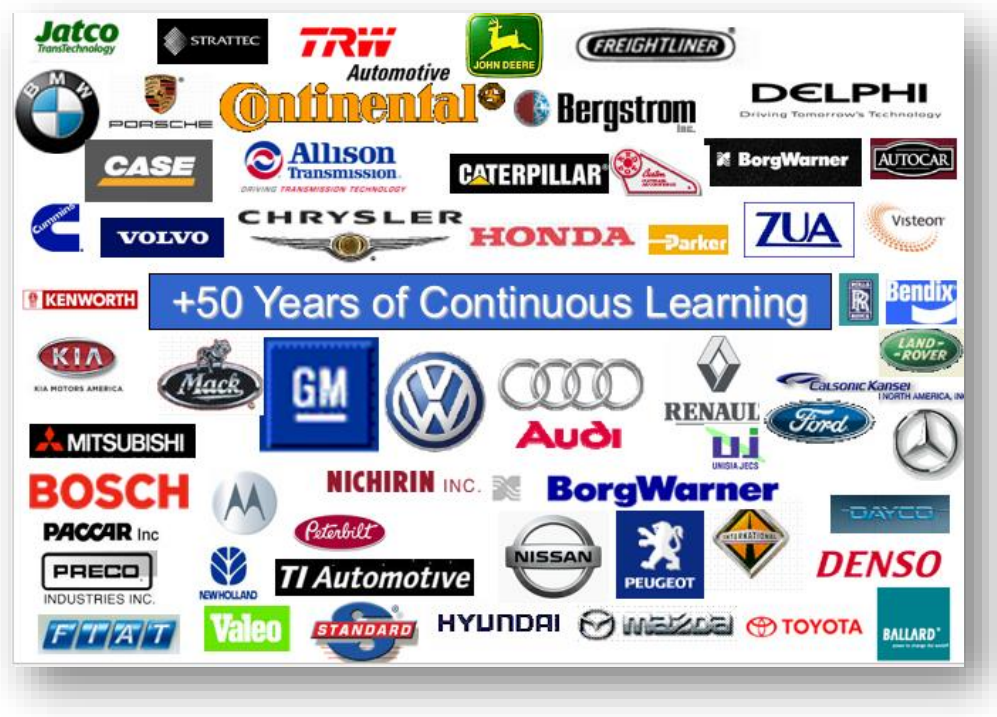

*Figure 4 Cliente de Sensata Technologies*

<span id="page-43-1"></span><span id="page-43-0"></span>**6.7 Mercado y aplicación de productos de Sensata.**

<span id="page-43-2"></span>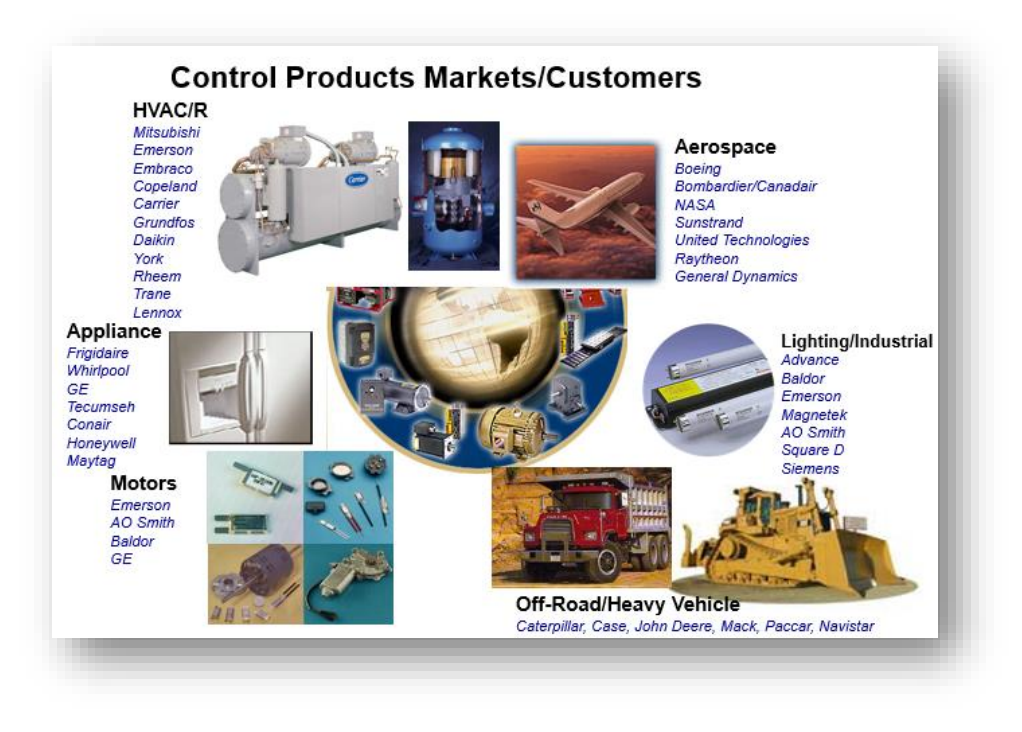

*Figure 5 Mercado de productos de Sensata Technologies*

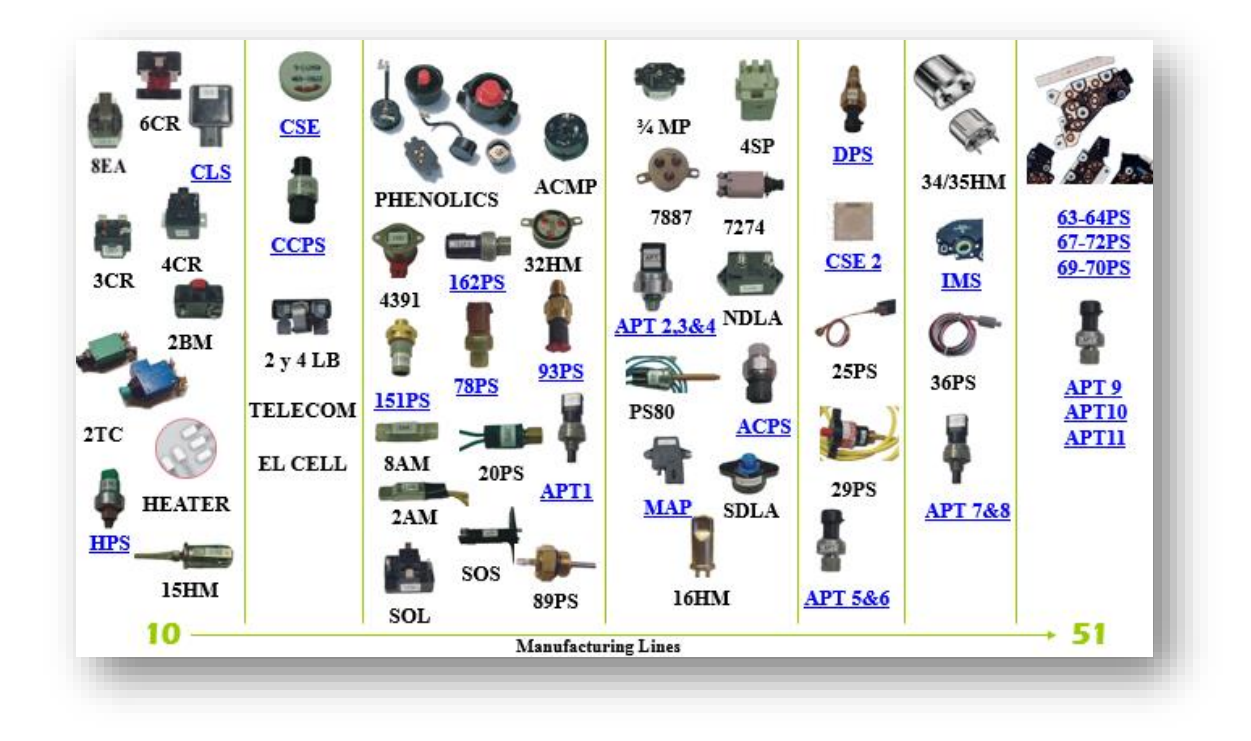

<span id="page-44-0"></span>**6.8 Gama de productos ofertados por la empresa.**

<span id="page-44-1"></span>*Figure 6 Gama de productos de Sensata Technologies*

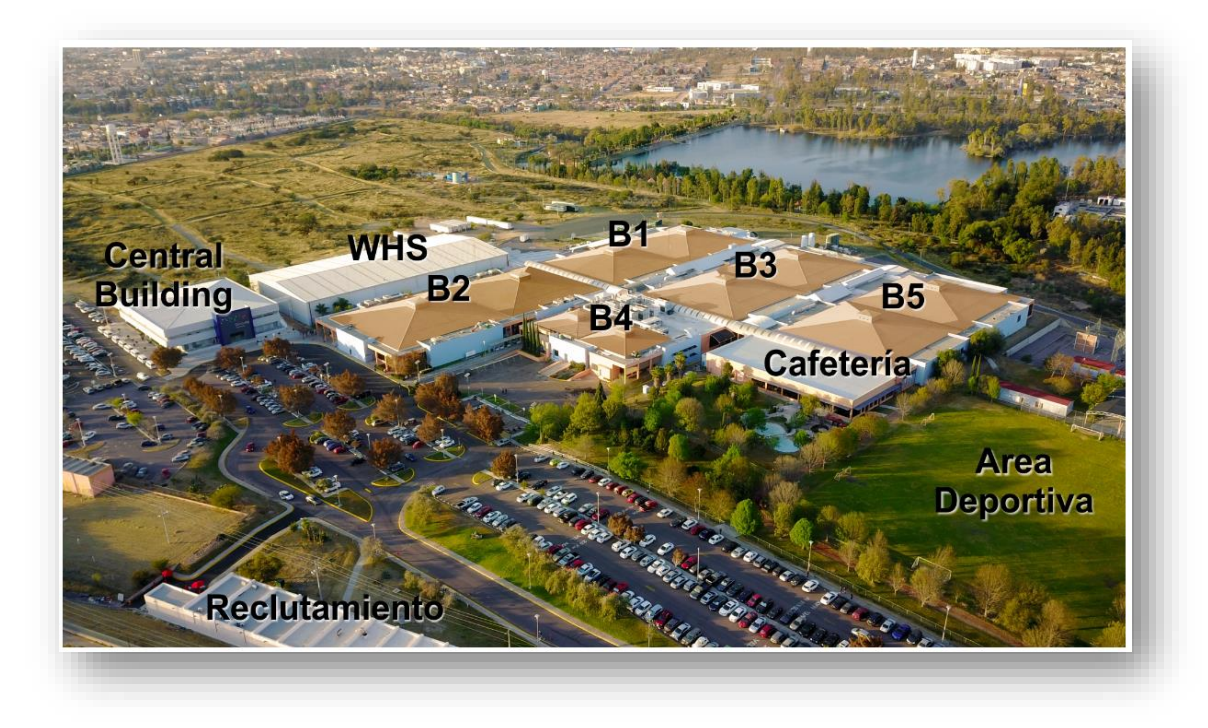

*Figure 7 Mapa General de la planta (Edificios y áreas generales)*

<span id="page-45-0"></span>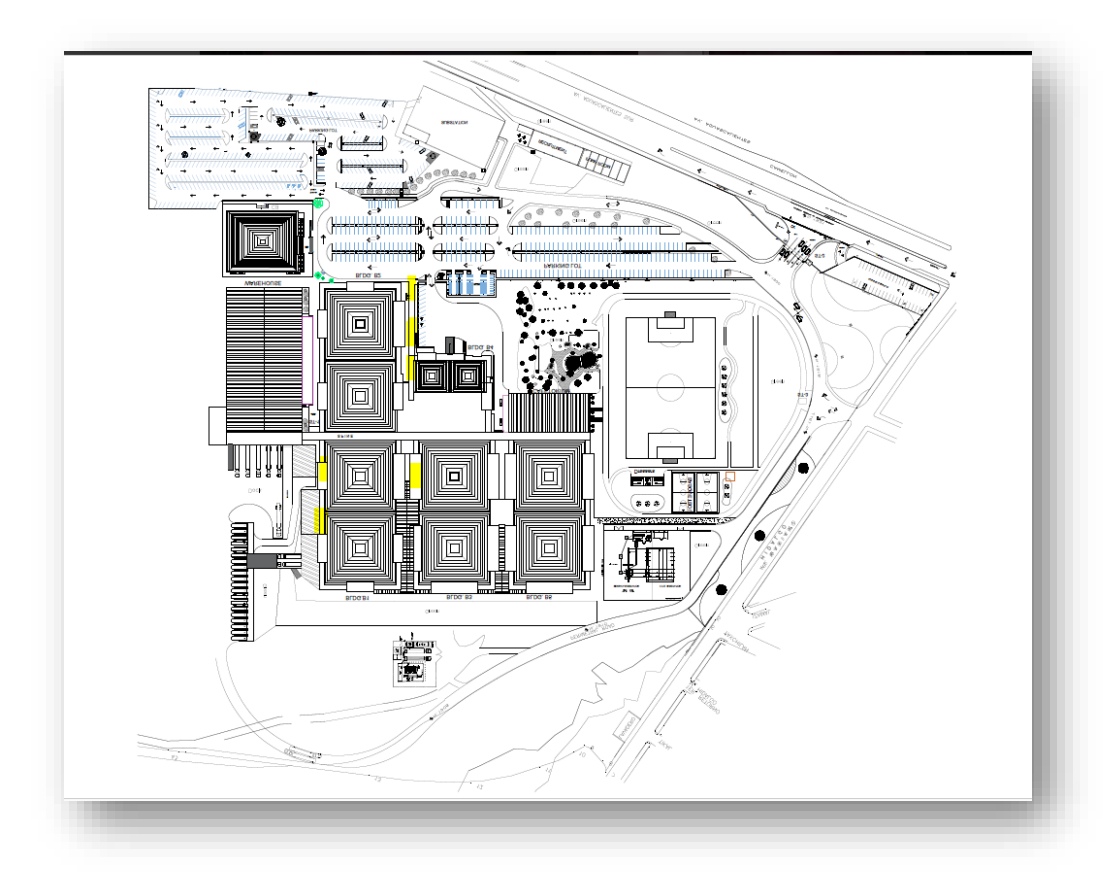

<span id="page-45-1"></span>*Figure 8 Lay Out de la empresa, ubicación de buzones fiscales (puntos amarillos)*

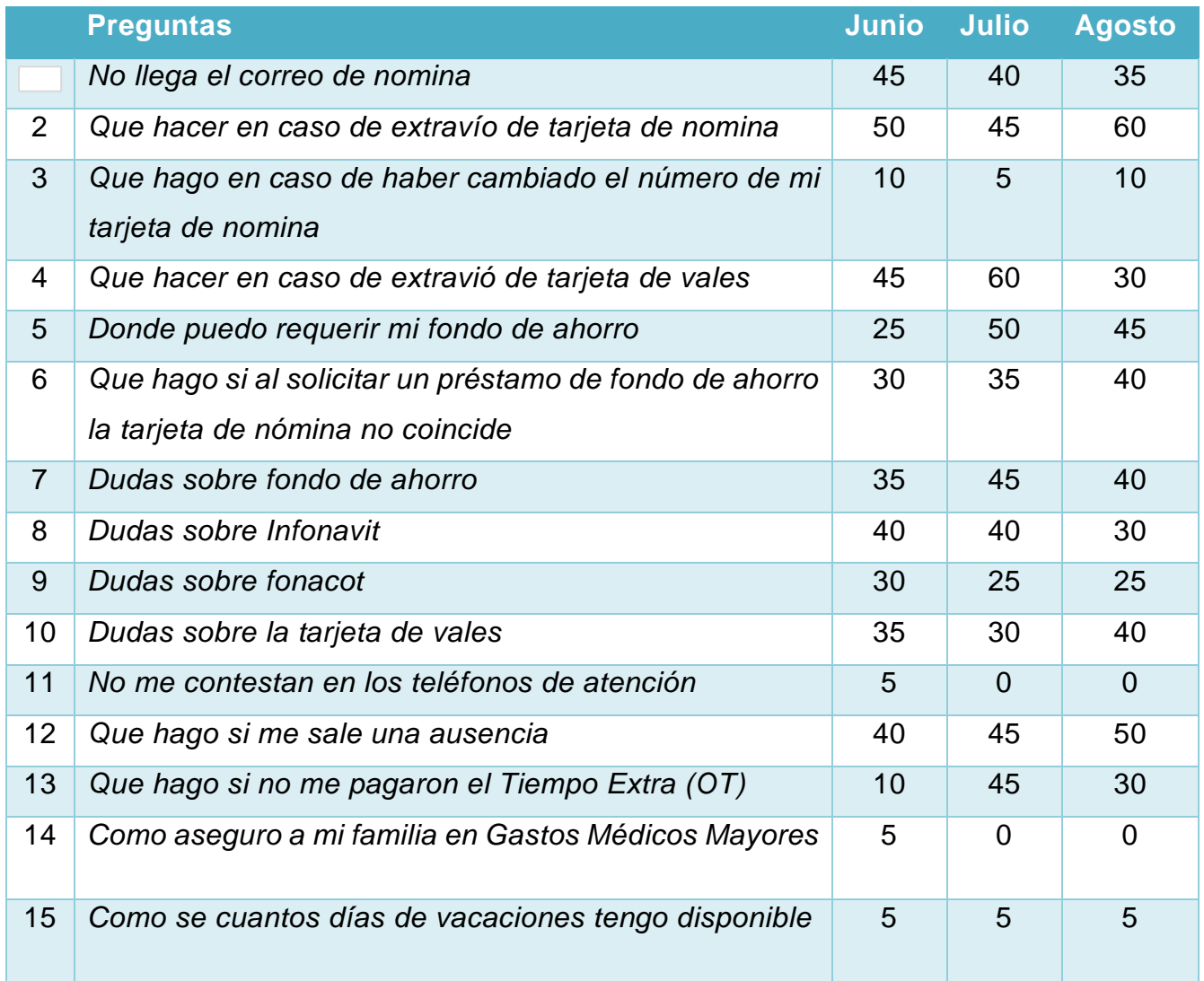

<span id="page-46-0"></span>*Tabla 1 Preguntas frecuentes antes de implementar el proyecto*

| Requerir<br>Log In<br>Ingresar a perfil<br>$\gg$<br>>>Numero de<br>empleado<<<br>>>Nombre de<br>empleado<<<br>>>Correo Electrónico<<<br>Recibo de Nomina<br>Preguntas Frecuentes<br>>> Tiempo Extra<br>$\gg$<br>Ausentismo<br>Saldos<br>Qué debo hacer para que mis recibos de Nomina<br>lleguen a mi correo<br>Qué hago si no llega mi correo de nomina<br>Que hacer en caso de haber extraviado o cambiado<br>Tarjeta de Nomina<br>>> el número de mi tarjeta de nomina<br>Que hago si extravié o bloqué mi tarjeta de vales UP<br>Tarjeta de Vales<br>>> Sivale<br>Qué hago si tengo dudas sobre la tarjeta de vales<br>Fondo de Ahorro<br>>> Cómo puedo requerir mi fondo de ahorro<br>Qué hago si tengo dudas sobre mi fondo de ahorro<br>Infonavit y Fonacot<br>>> Dudas sobre Infonavit o Fonacot<br>Requerimiento de firma de avisos de Infonavit<br>Requerimiento de registro<br>o cambio de correo para<br>recibir correos de Nomina<br>Registro de correo<br>$\gg$<br>buzón Fiscal | Nivel 1 | Nivel 2 | Nivel 3 | Nivel 4 | Nivel 5 |  |
|----------------------------------------------------------------------------------------------------|---------|---------|---------|---------|---------|--|
|                                                                                                    |         |         |         |         |         |  |
|                                                                                                    |         |         |         |         |         |  |
|                                                                                                    |         |         |         |         |         |  |
|                                                                                                    |         |         |         |         |         |  |
|                                                                                                    |         |         |         |         |         |  |
|                                                                                                    |         |         |         |         |         |  |
|                                                                                                    |         |         |         |         |         |  |
|                                                                                                    |         |         |         |         |         |  |
|                                                                                                    |         |         |         |         |         |  |
|                                                                                                    |         |         |         |         |         |  |
|                                                                                                    |         |         |         |         |         |  |
|                                                                                                    |         |         |         |         |         |  |
|                                                                                                    |         |         |         |         |         |  |
|                                                                                                    |         |         |         |         |         |  |
|                                                                                                    |         |         |         |         |         |  |
|                                                                                                    |         |         |         |         |         |  |
|                                                                                                    |         |         |         |         |         |  |
|                                                                                                    |         |         |         |         |         |  |
|                                                                                                    |         |         |         |         |         |  |
| >> Encuesta de satisfacción                                                                                                    |         |         |         |         |         |  |

<span id="page-47-0"></span>*Figure 9 Diseño de Sistemas para actualización de buzon*

### <span id="page-48-0"></span>*Cronograma de actividades*

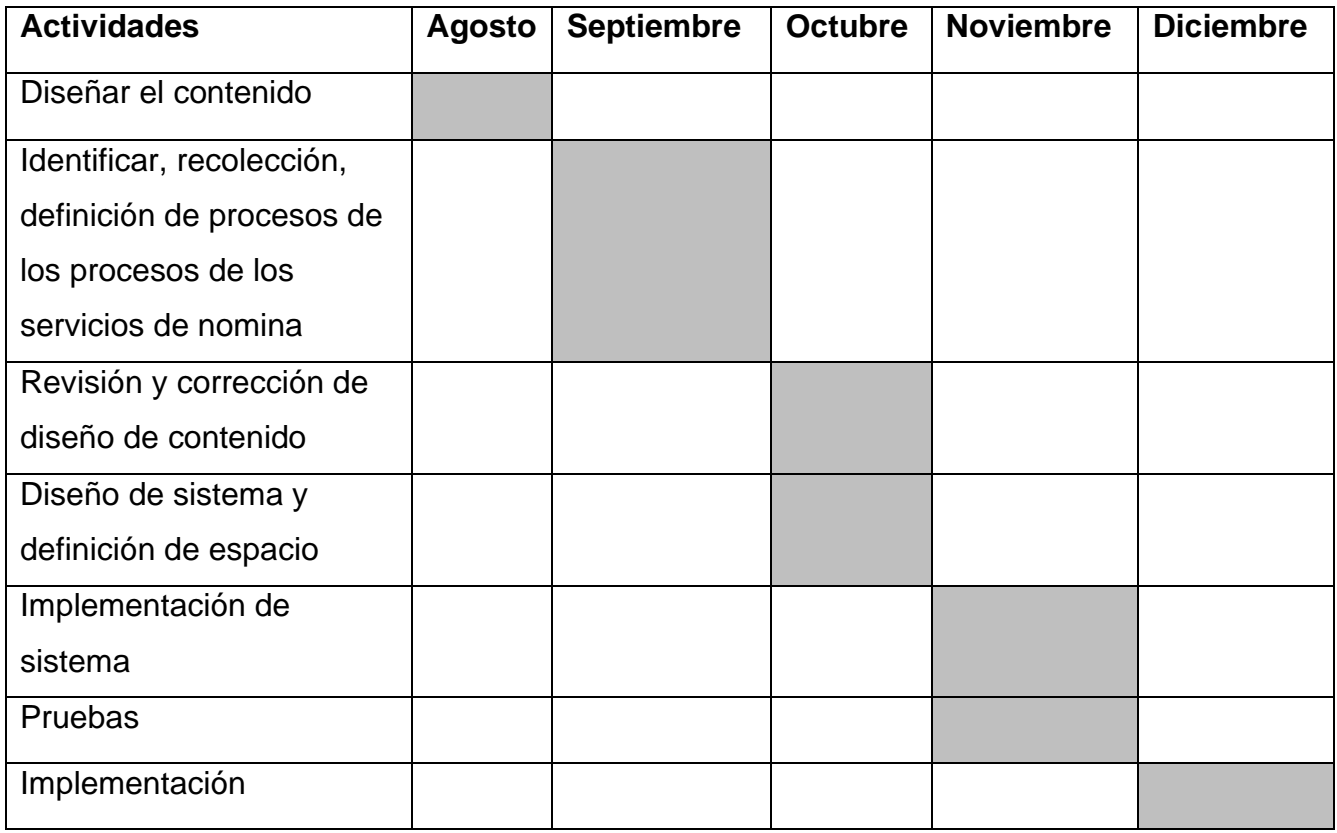

<span id="page-48-1"></span>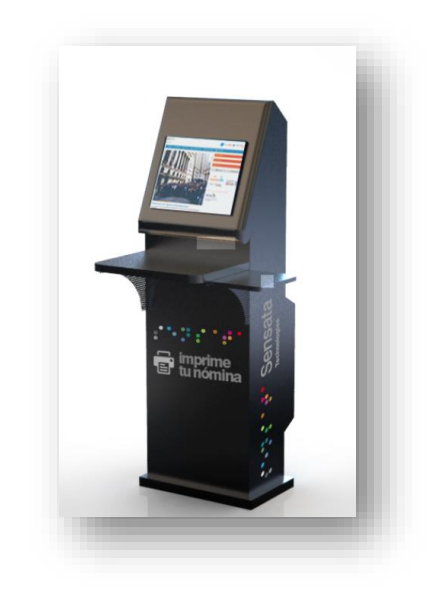

*Figure 10 Nuevo módulo de buzon fiscal*

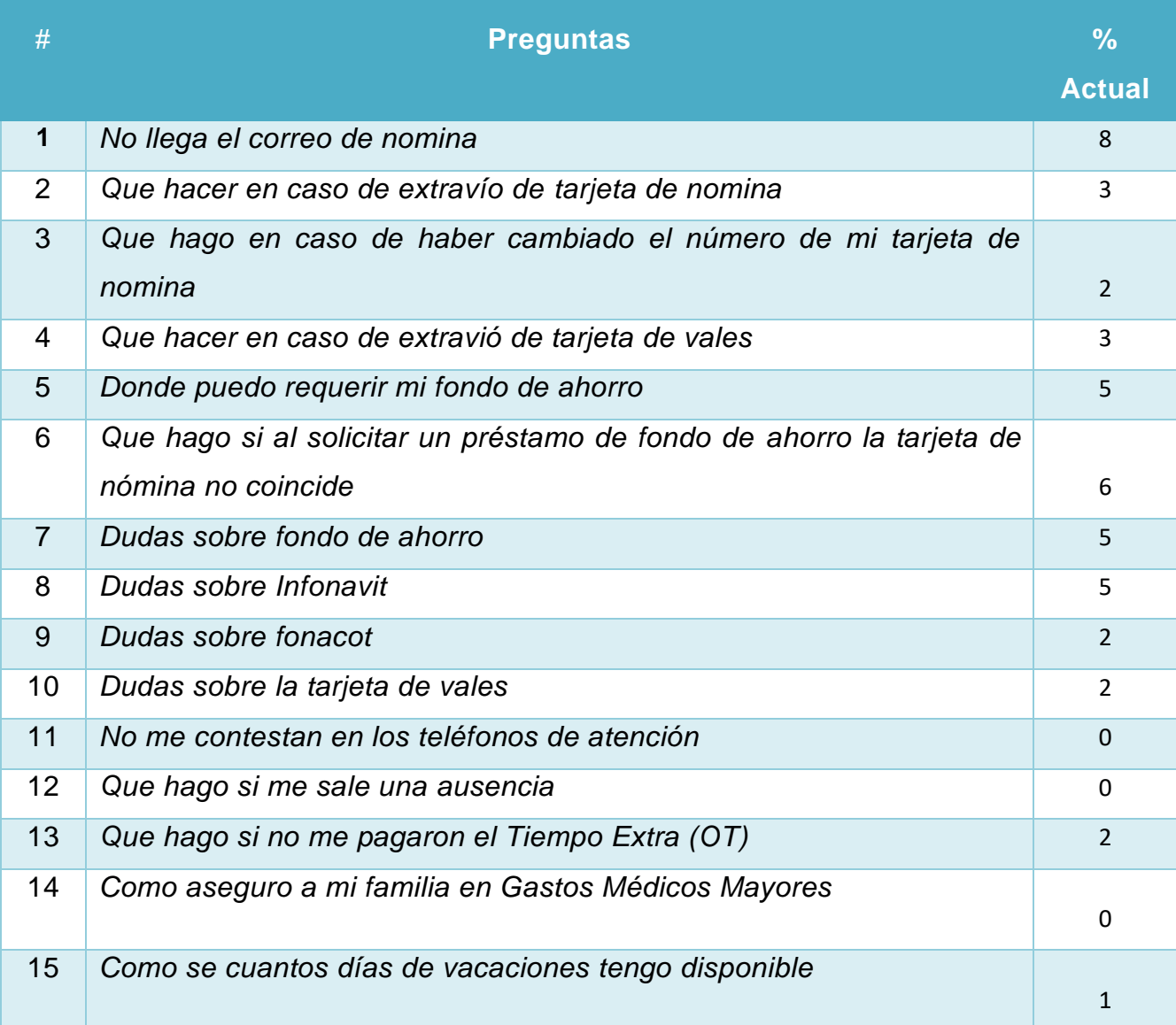

<span id="page-49-0"></span>*Tabla 2 Frecuencia después de la implementación*

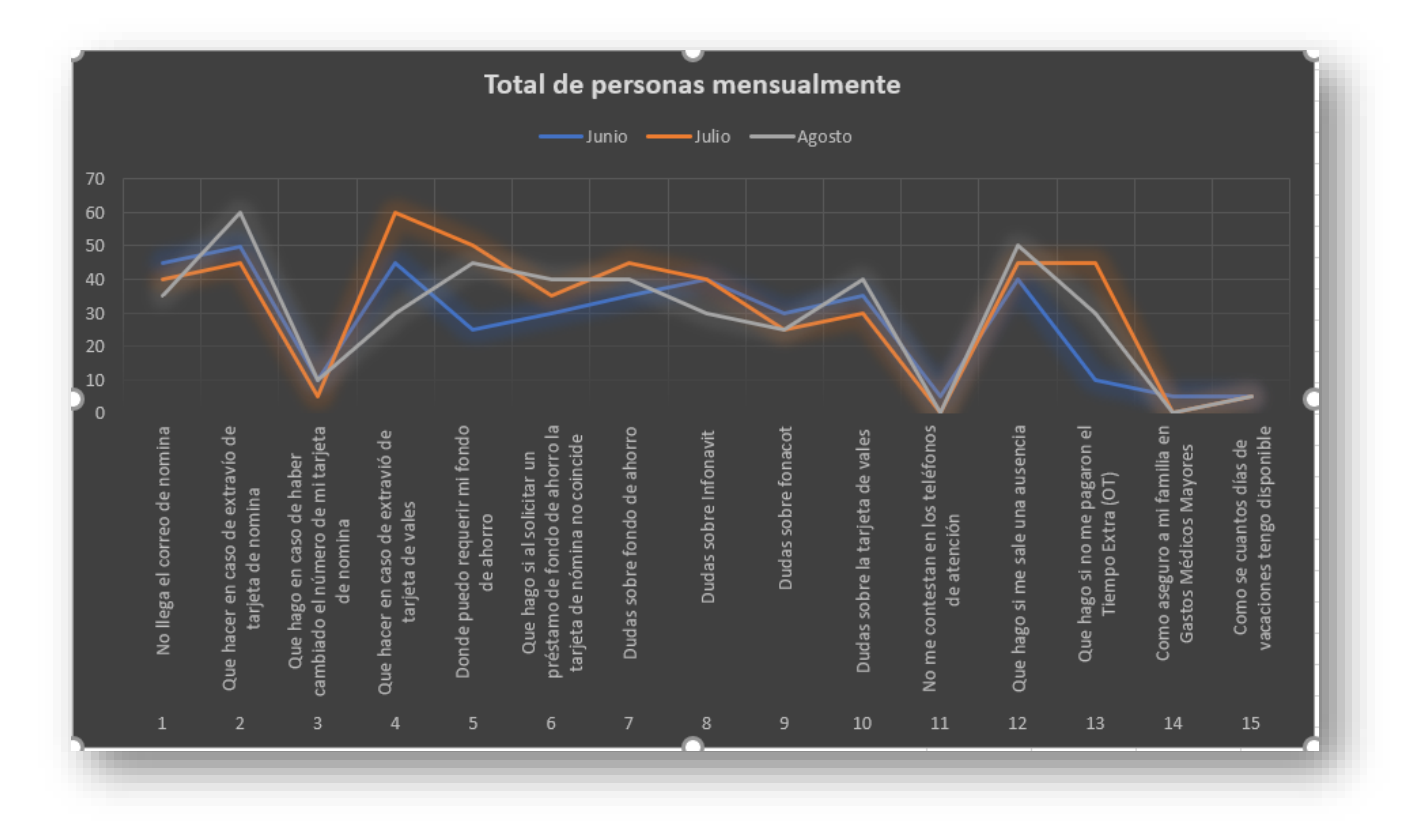

<span id="page-50-0"></span>Figure 11 Grafica de preguntas frecuentes antes de implementar el proyecto

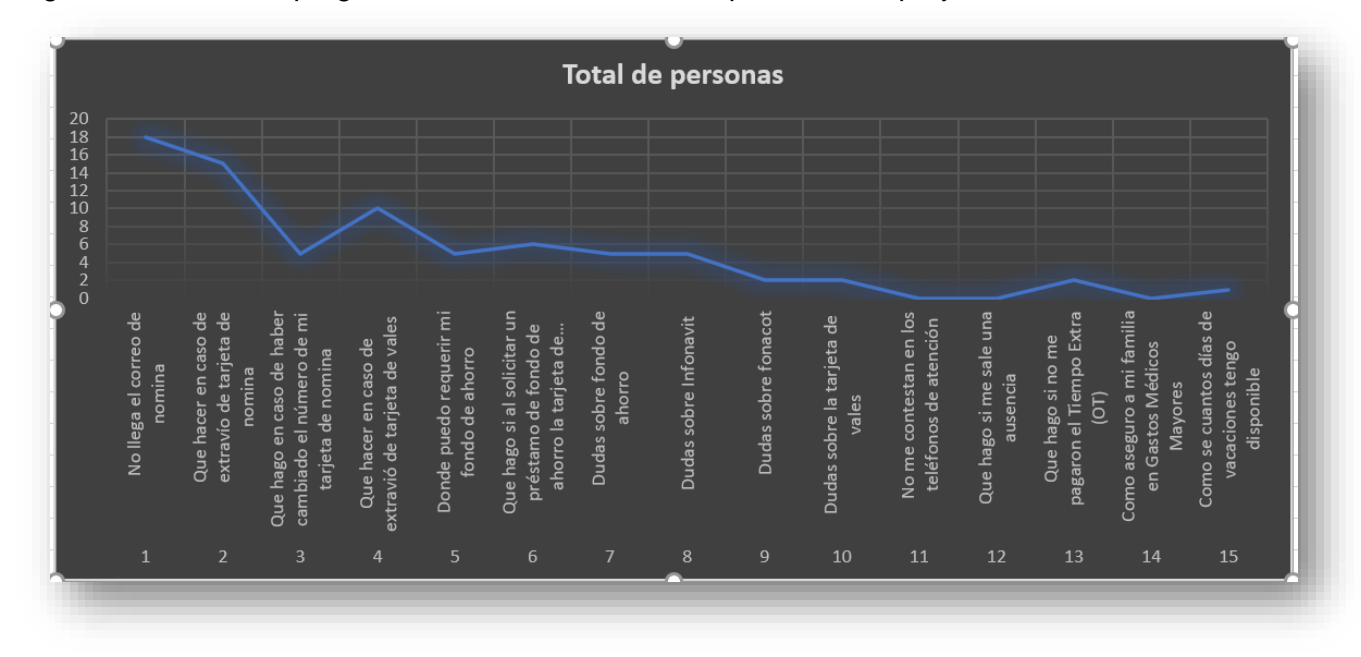

<span id="page-50-1"></span>*Figure 12 Preguntas Frecuentes, despues de la actualización del buzón fiscal*

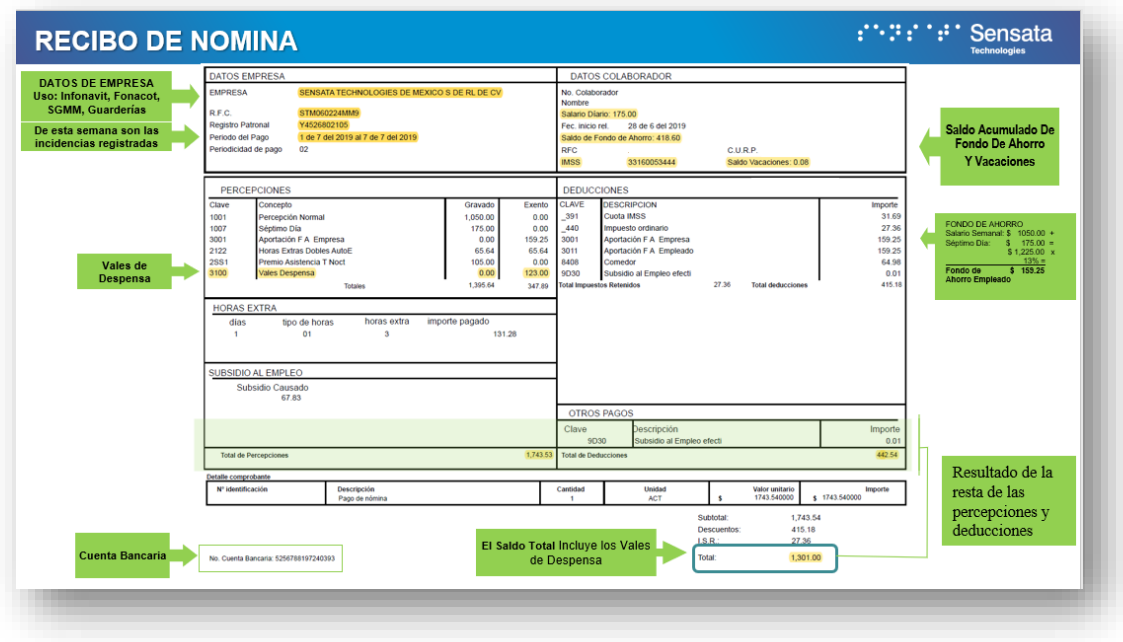

<span id="page-51-1"></span><span id="page-51-0"></span>*Figure 13 Recibo de Nomina*

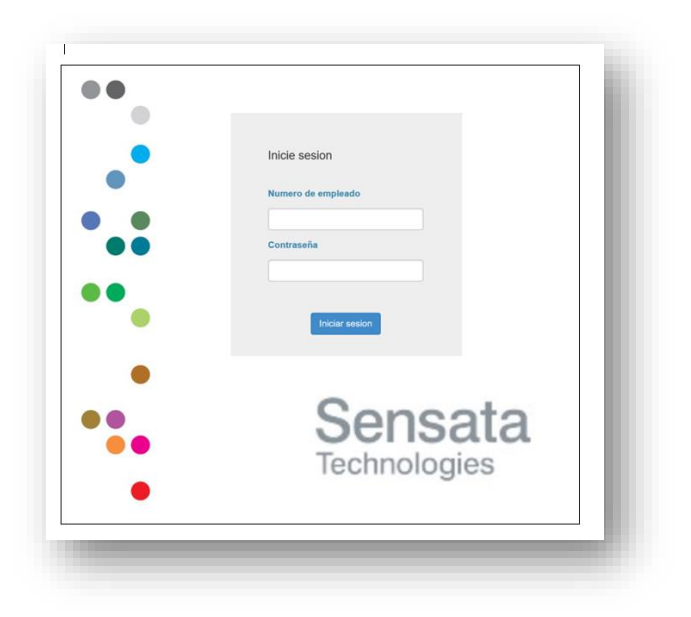

*Figure 14 Nueva pantalla de Acceso al buzon fiscal*

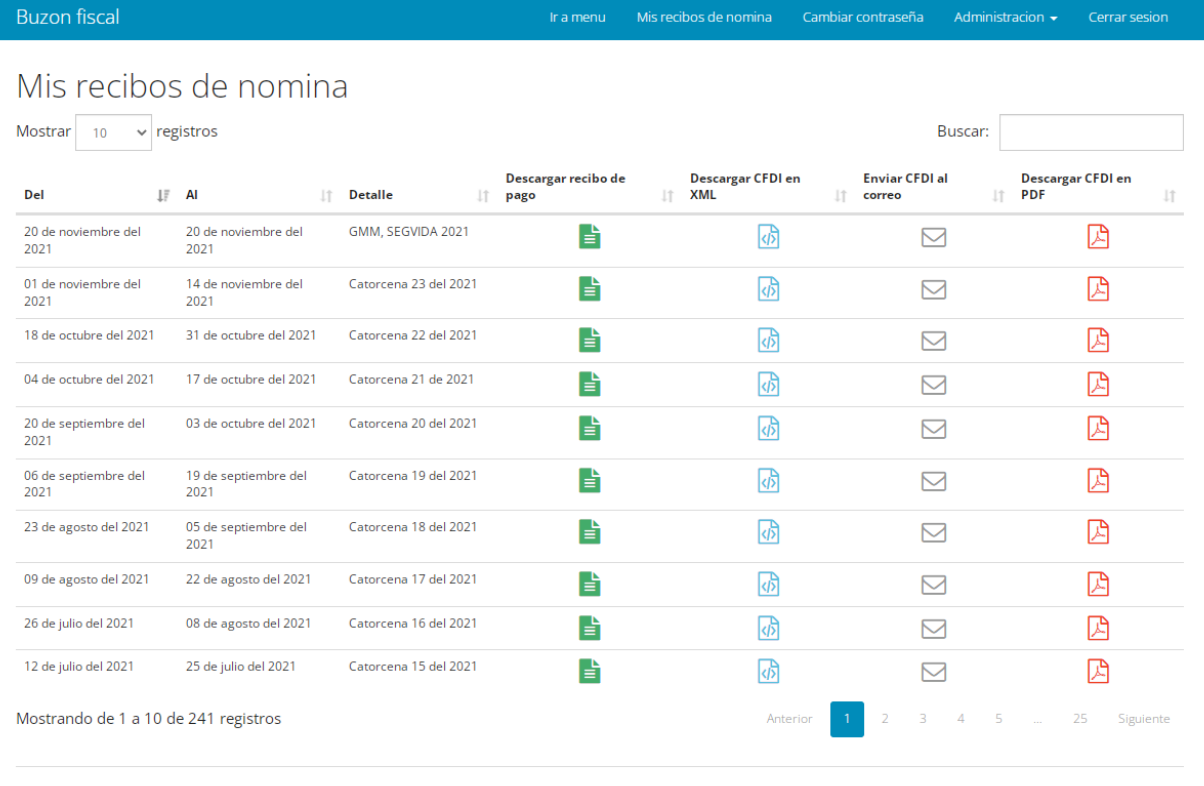

<span id="page-52-0"></span>© 2021 - Sensata Technologies

*Figure 15 Consulta de recibos de nómina, para consultar o descargar*

En la imagen superior se muestra la pantalla para la consulta semanal o catorcenal de recibos de nómina y en el cual no solo se mejoró el diseño sino también el formato en el cual se podrá descargar el recibo de nómina.

### Encuesta de Satisfacción actualización del módulo de atención al cliente

Funcionamiento de atención

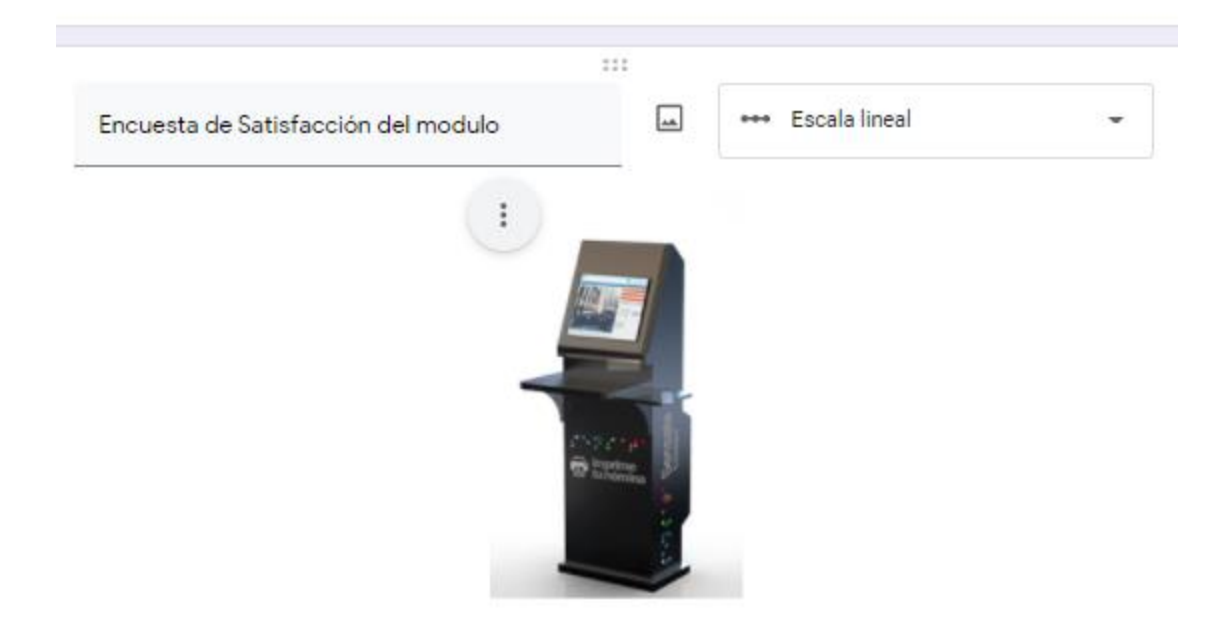

#### De  $1 5$  $a$

- ¿Cual fue la consulta que real...  $\mathbf{1}$
- <span id="page-53-0"></span>5 ¿Te ayudo a resolver la dudas?

*Figure 16 Muestra a encuesta de satisfacción de usuarios de buzon fiscal actualizado*

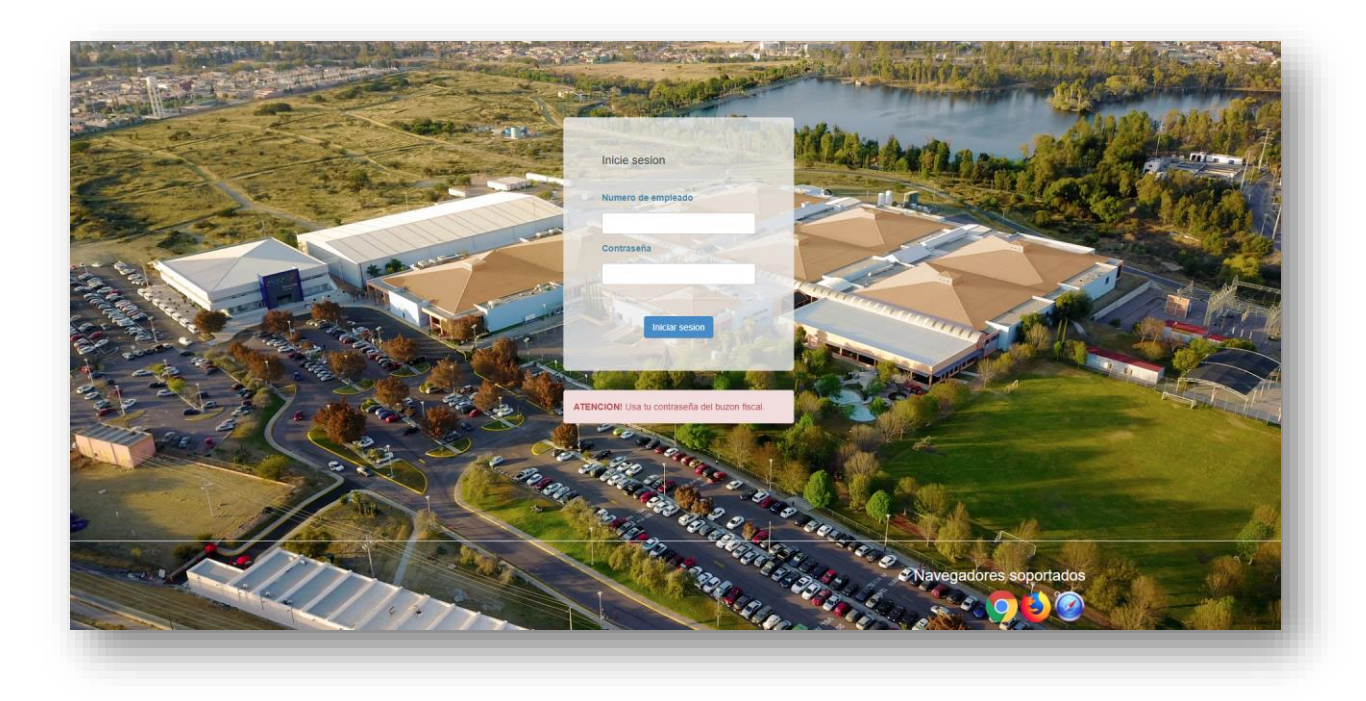

*Figure 17 Pantalla de Acceso al buzon fiscal*

<span id="page-54-1"></span><span id="page-54-0"></span>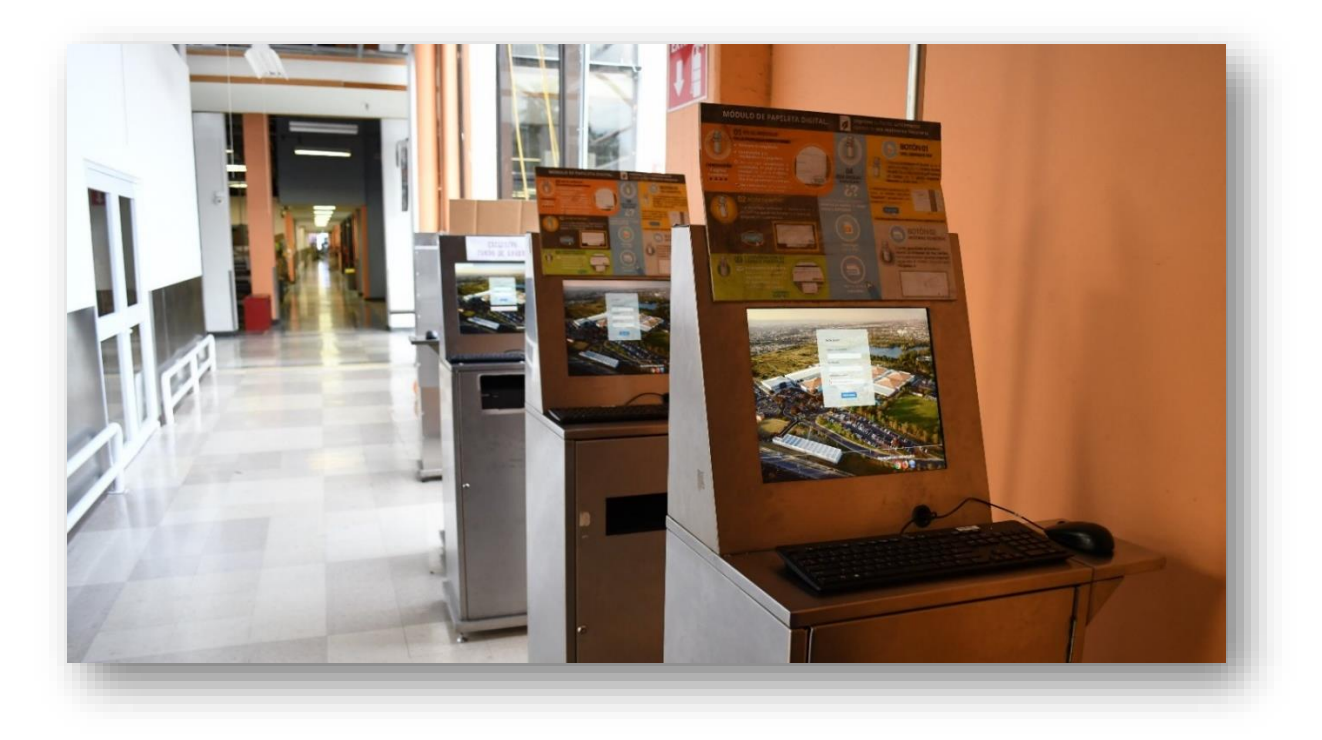

*Figure 18 Módulos de buzones fiscales anteriores*

<span id="page-55-0"></span>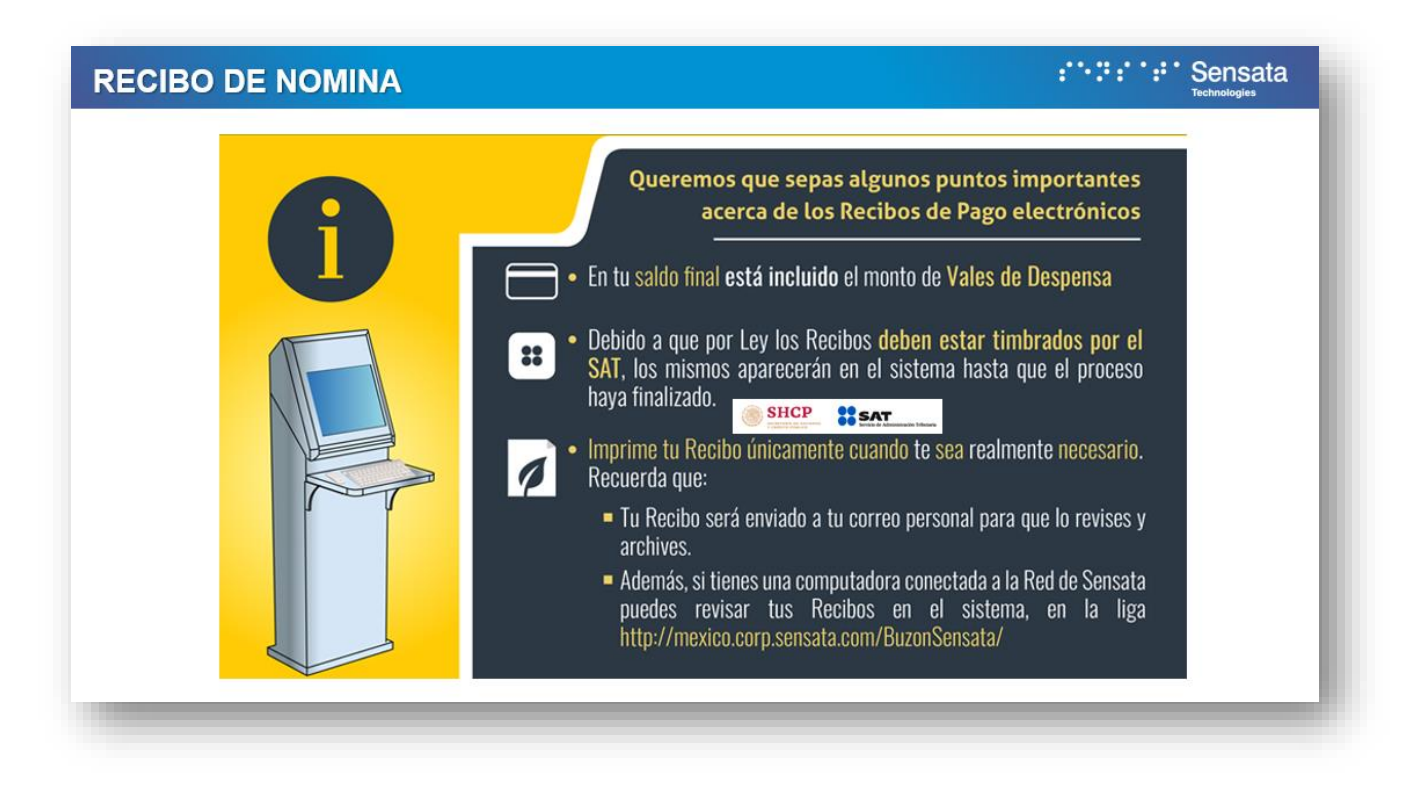

*Figure 19 Acceso a buzon fiscal (informativo)*

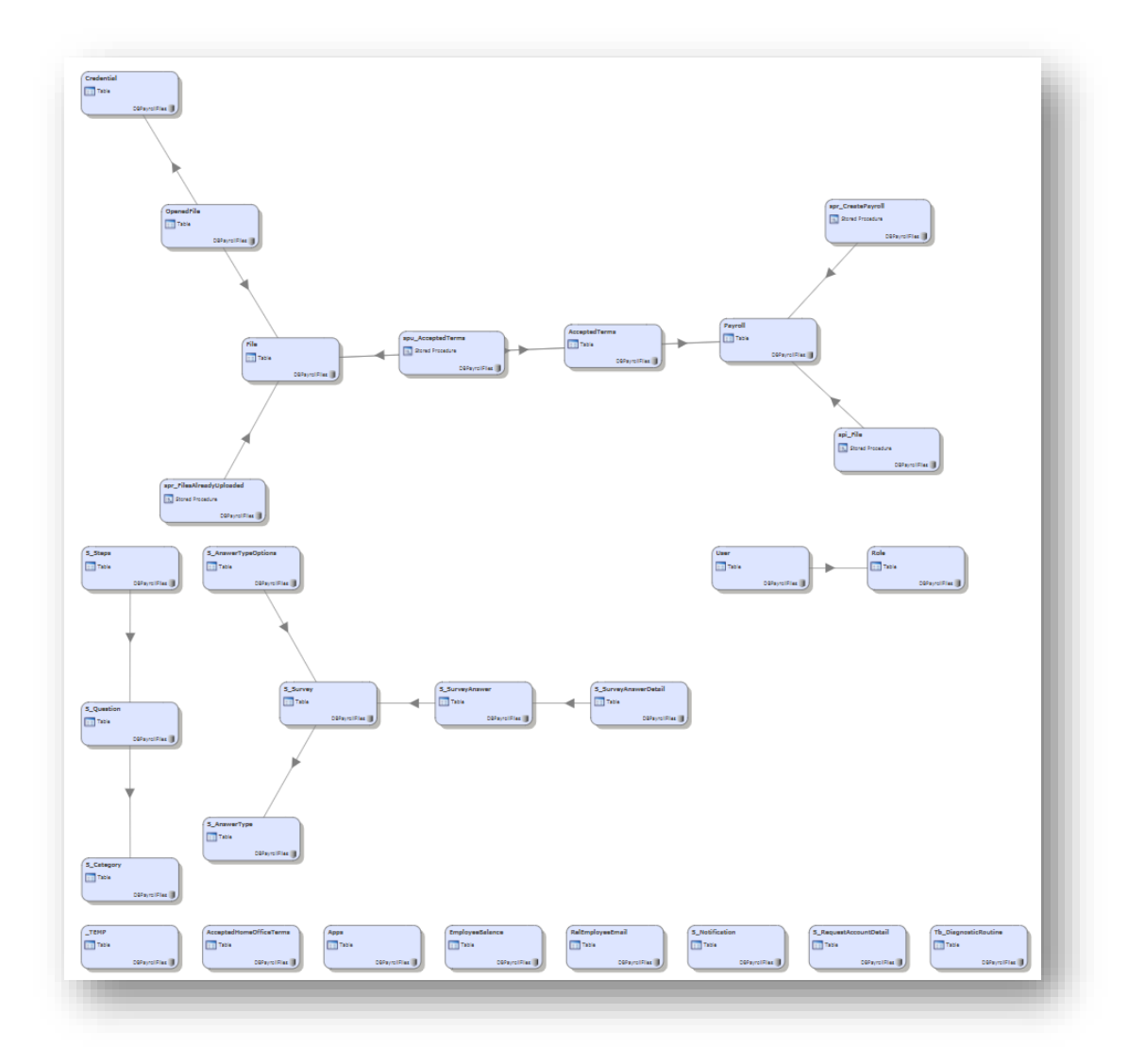

<span id="page-56-0"></span>*Figure 20 Diagrama de flujo para buzon fiscal (antes de la actualización)*

Este es el diagrama de flujo que se usó, de inicio para la creación del buzón fiscal

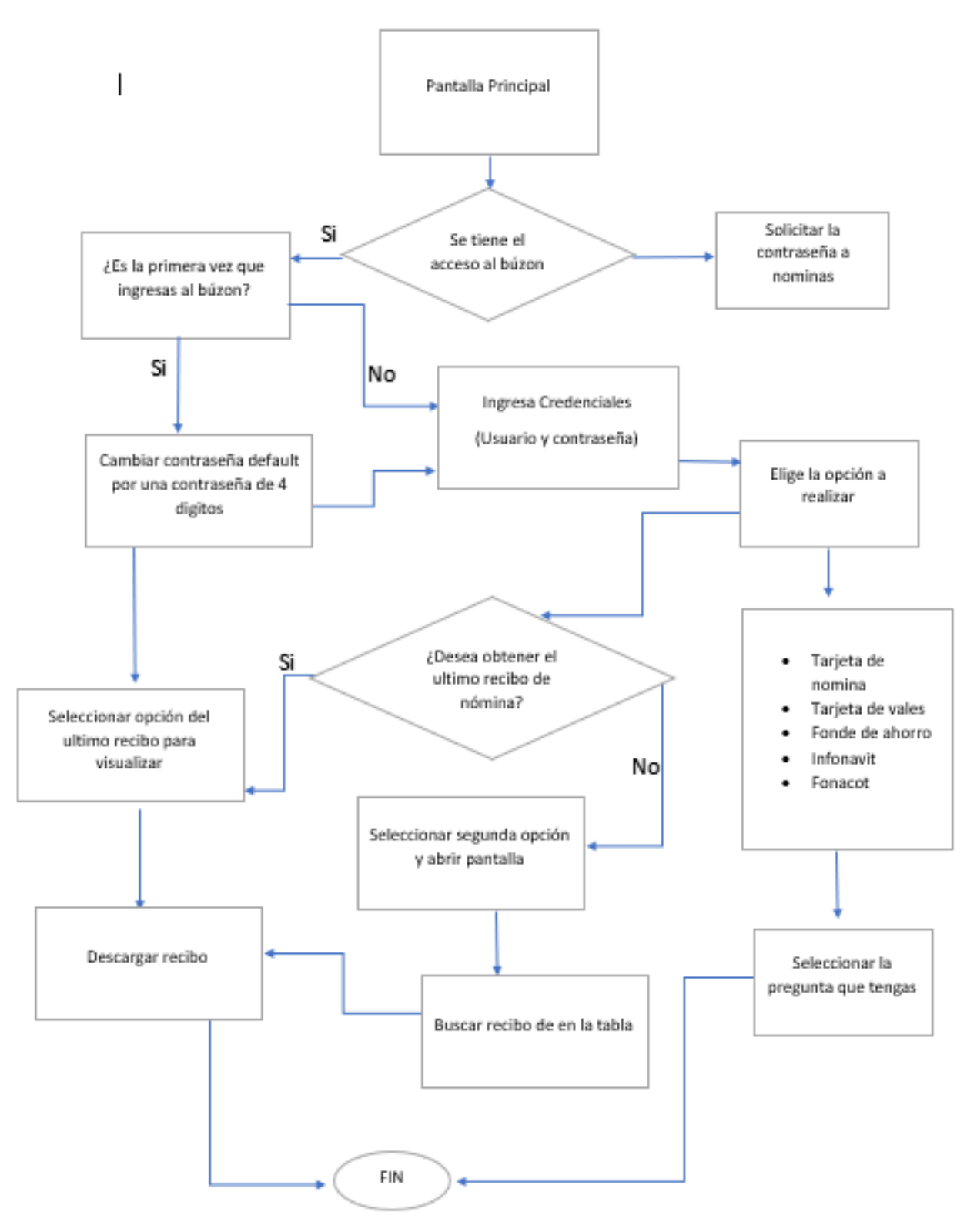

<span id="page-57-0"></span>*Figure 21 Diagrama de flujo (para actualizacion de buzon fiscal)*

En la figura de diagrama de flujo muestra, los requerimientos para la actualización del buzon fiscal

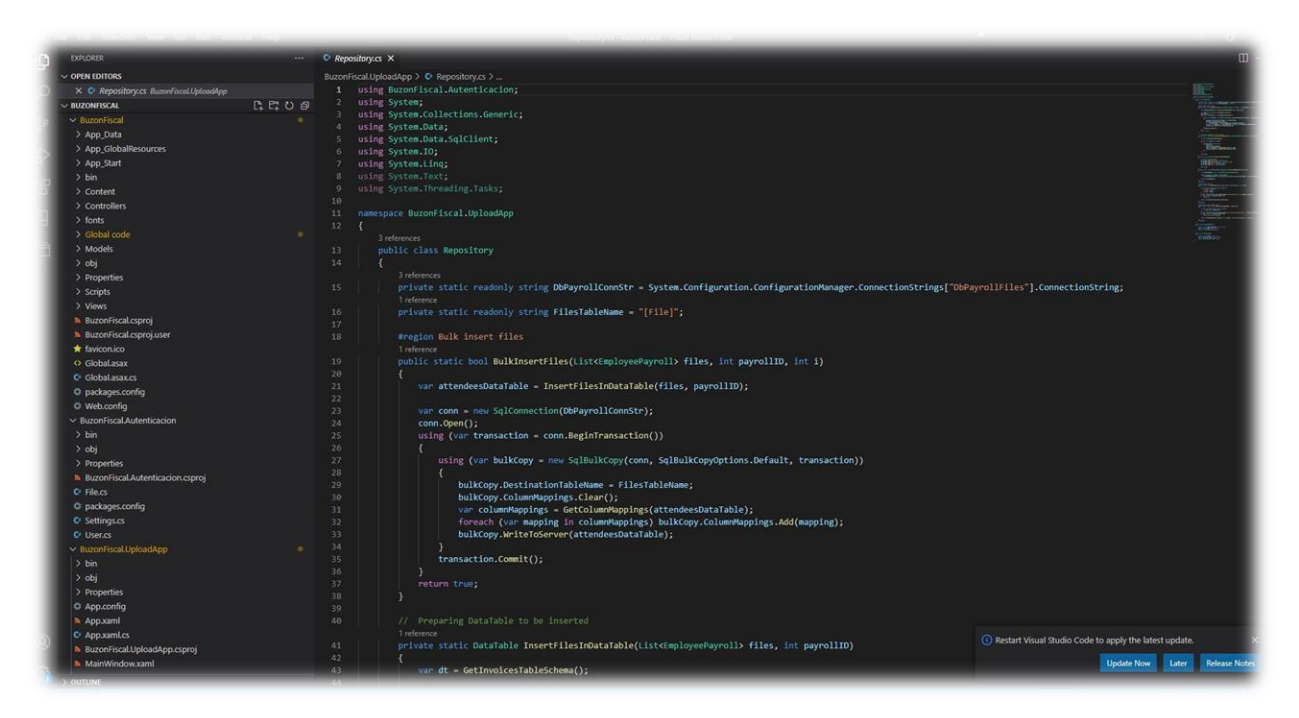

<span id="page-58-0"></span>*Figure 22 Actualizacion de código*

| 日                                                           | $\mathcal{L} = \{0, 1, 2, \ldots \}$<br>$\overline{\mathbf{v}}$ |                                                      |                                |                                             |                                        | Asesoria de Residencias - Appointment |                                 |                                                  |              |                        | 団 | $\Box$ | $\times$ |
|-------------------------------------------------------------|-----------------------------------------------------------------|------------------------------------------------------|--------------------------------|---------------------------------------------|----------------------------------------|---------------------------------------|---------------------------------|--------------------------------------------------|--------------|------------------------|---|--------|----------|
| File                                                        | Appointment                                                     | Scheduling Assistant                                 | Insert                         | Format Text                                 | Review<br>Help                         | $Q$ Tell me what you want to do       |                                 |                                                  |              |                        |   |        |          |
| m<br>$F$ Calendar<br>Delete<br>$\rightarrow$ Forward $\sim$ |                                                                 | 啪<br>O<br>Teams<br>Add Webex<br>Meeting<br>Meeting v | 电目<br>Meeting<br>Notes         | $\frac{\Delta}{\pm}$<br>Invite<br>Attendees | Show As: Busy<br>Reminder: 15 minutes  | $\sim$ $\sim$ $\sim$<br>Recurrence    | H<br>Categorize<br>$\checkmark$ | $A$ Private<br>High Importance<br>Low Importance | ◡<br>Dictate | D<br>View<br>Templates |   |        |          |
| Actions                                                     |                                                                 | Webex                                                | Teams Meeting Meeting Notes    | Attendees                                   | Options                                |                                       |                                 | Tags                                             | Voice        | My Templates           |   |        | $\wedge$ |
| F<br>Save &                                                 | Title                                                           | Asesoria de Residencias                              |                                |                                             |                                        |                                       |                                 |                                                  |              |                        |   |        |          |
| Close                                                       | Start time                                                      | Wed 9/15/2021                                        | $\overline{\overline{\cdots}}$ | 9:30 AM                                     | All day   C Time zones<br>$\checkmark$ |                                       |                                 |                                                  |              |                        |   |        |          |
|                                                             | End time                                                        | Wed 9/15/2021                                        | 目                              | 11:30 AM                                    | Make Recurring<br>÷                    |                                       |                                 |                                                  |              |                        |   |        |          |
| Location<br>Sensata Technologies                            |                                                                 |                                                      |                                |                                             |                                        |                                       |                                 |                                                  |              |                        |   |        |          |
|                                                             |                                                                 |                                                      |                                |                                             |                                        |                                       |                                 |                                                  |              |                        |   |        |          |

<span id="page-59-0"></span>*Figure 23 Juntas con sistemas*

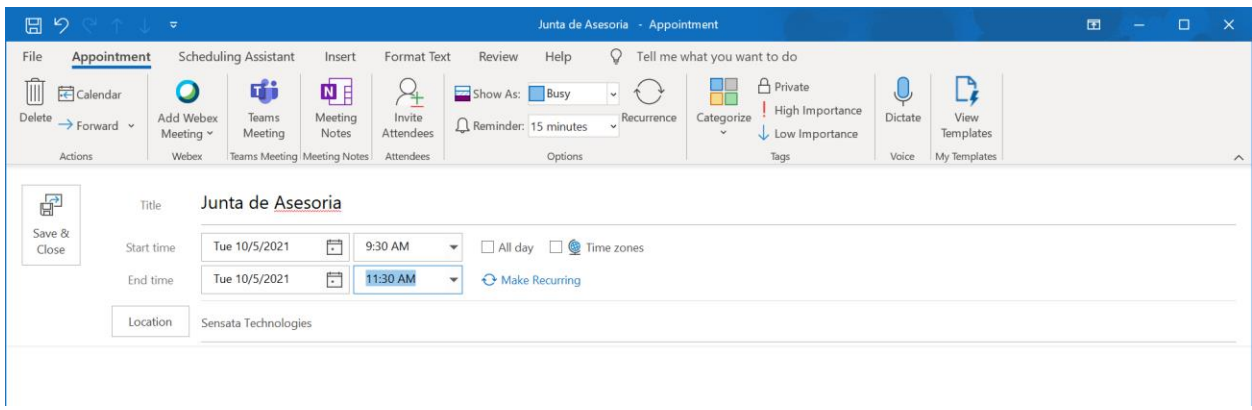

<span id="page-59-1"></span>*Figure 24 Junta de Revisión con sistemas*